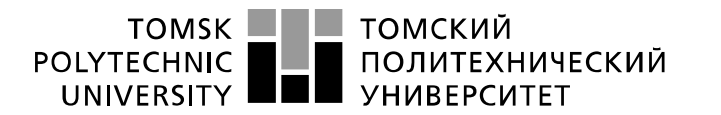

Министерство науки и высшего образования Российской Федерации федеральное государственное автономное образовательное учреждение высшего образования «Национальный исследовательский Томский политехнический университет» (ТПУ)

Школа – Инженерная школа информационных технологий и робототехники Направление подготовки – 15.03.06 «Мехатроника и робототехника» Отделение школы (НОЦ) – Отделение автоматизации и робототехники

# **БАКАЛАВРСКАЯ РАБОТА**

#### **Тема работы** Cистема мониторинга степных и лесных пожаров

УДК 614.842.43-047.43:662.123

Студент

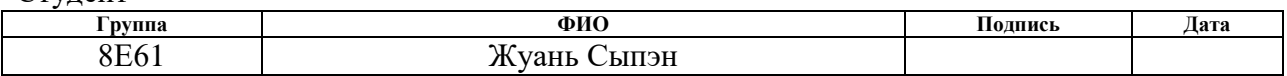

#### Руководитель ВКР

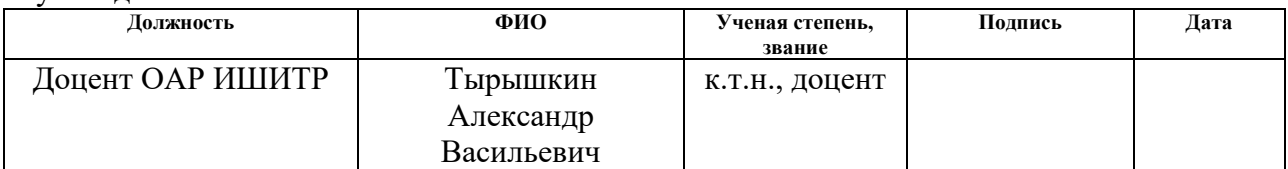

# **КОНСУЛЬТАНТЫ ПО РАЗДЕЛАМ:**

По разделу «Финансовый менеджмент, ресурсоэффективность и ресурсосбережение»

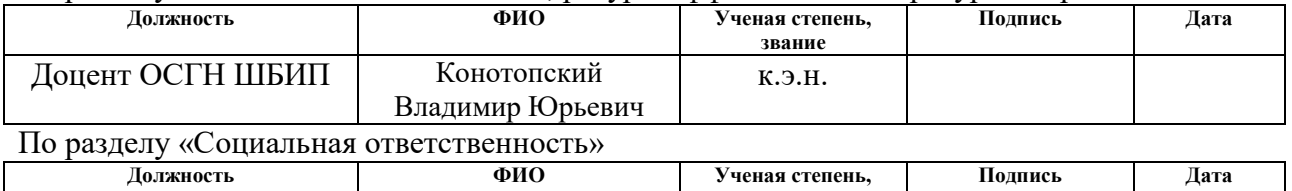

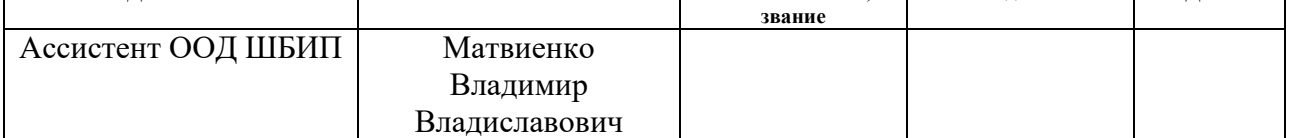

#### **ДОПУСТИТЬ К ЗАЩИТЕ:**

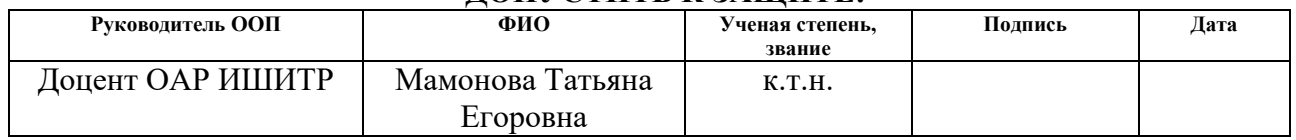

# ПЛАНИРУЕМЫЕ РЕЗУЛЬТАТЫ ОБУЧЕНИЯ ПО ООП

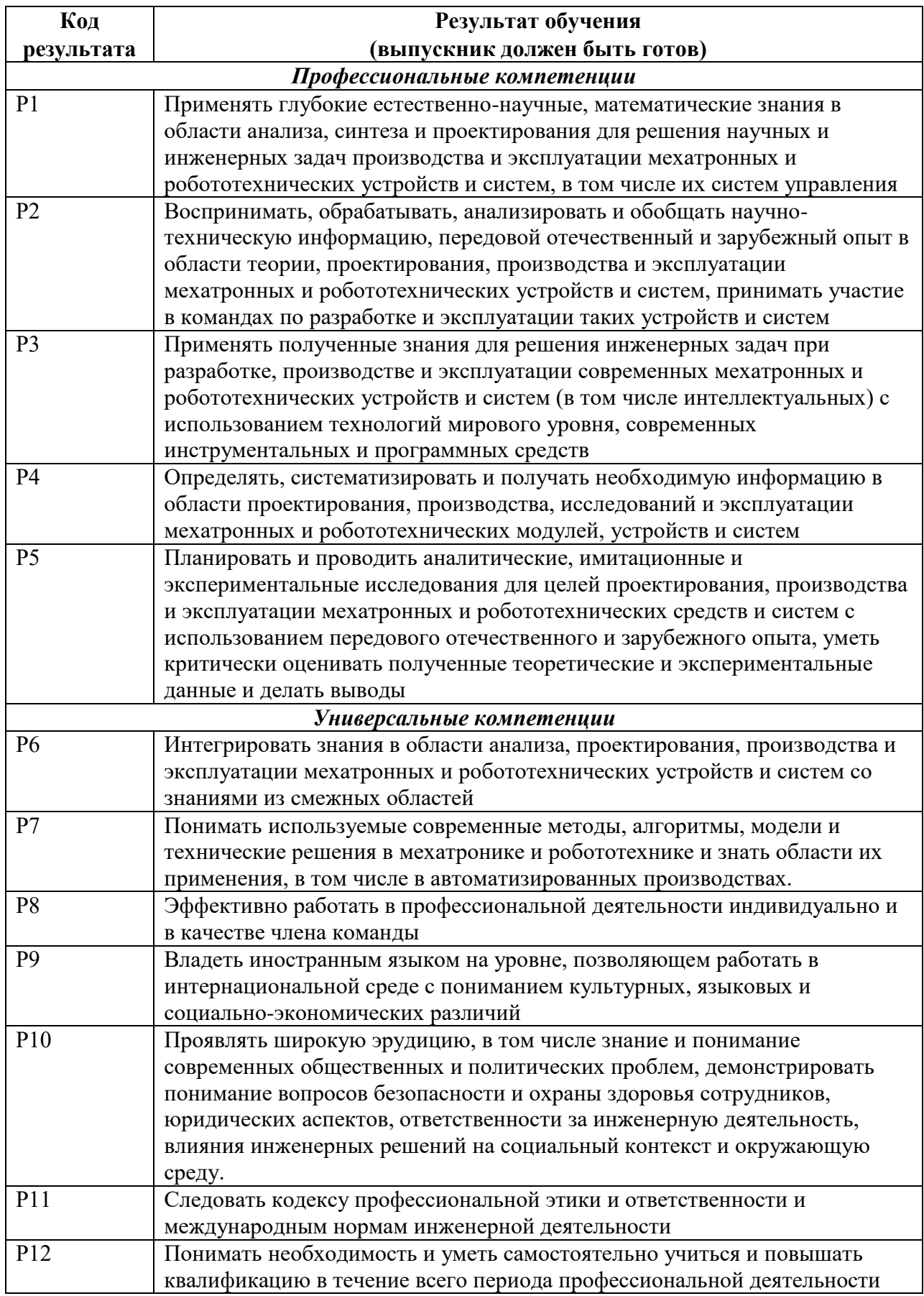

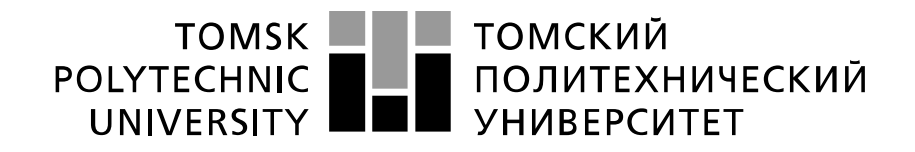

#### Министерство науки и высшего образования Российской Федерации федеральное государственное автономное образовательное учреждение высшего образования «Национальный исследовательский Томский политехнический университет» (ТПУ)

Школа – Инженерная школа информационных технологий и робототехники Направление подготовки – 15.03.06 «Мехатроника и робототехника» Отделение школы (НОЦ) – Отделение автоматизации и робототехники Уровень образования – бакалавриат Период выполнения – осенний/весенний семестр 2019/2020 учебного года

#### Форма представления работы:

Бакалаврская работа

(бакалаврская работа, дипломный проект/работа, магистерская диссертация)

# **КАЛЕНДАРНЫЙ РЕЙТИНГ-ПЛАН выполнения выпускной квалификационной работы**

Срок сдачи студентом выполненной работы: 15.05.2020

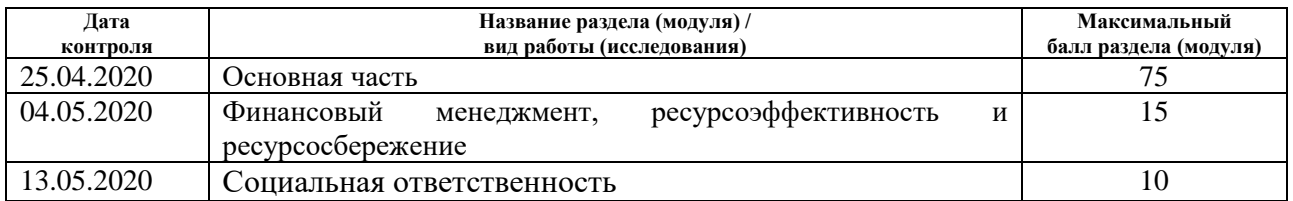

#### **СОСТАВИЛ: Руководитель ВКР**

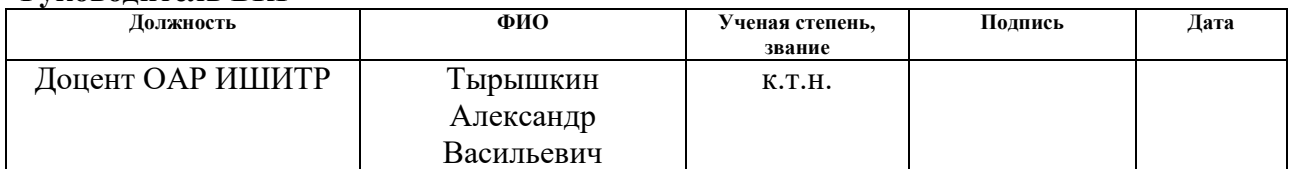

#### **СОГЛАСОВАНО: Руководитель ООП**

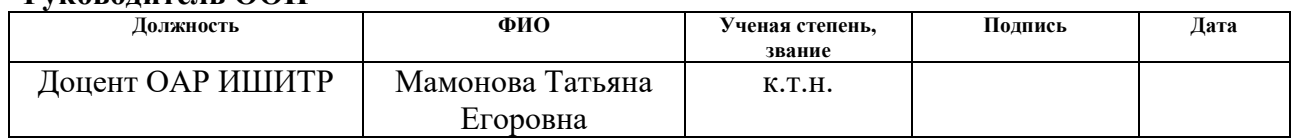

#### **Министерство науки и высшего образования Российской Федерации**

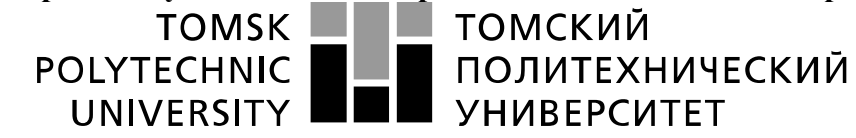

#### Министерство науки и высшего образования Российской Федерации федеральное государственное автономное образовательное учреждение высшего образования «Национальный исследовательский Томский политехнический университет» (ТПУ)

Школа – Инженерная школа информационных технологий и робототехники Направление подготовки – 15.03.06 Мехатроника и робототехника Отделение школы (НОЦ) – Отделение автоматизации и робототехники

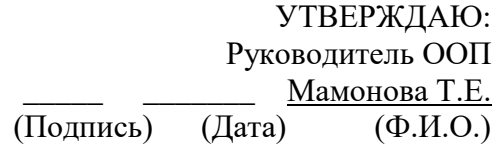

#### **ЗАДАНИЕ**

# **на выполнение выпускной квалификационной работы**

В форме:

Бакалаврской работы

(бакалаврской работы, дипломного проекта/работы, магистерской диссертации) Студенту:

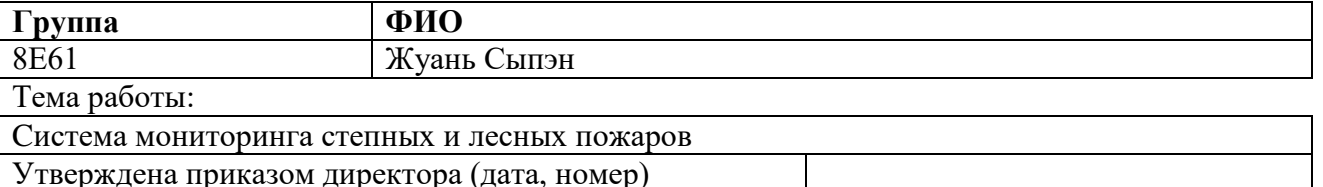

Срок сдачи студентом выполненной работы: 15.05.2020

# **ТЕХНИЧЕСКОЕ ЗАДАНИЕ:**

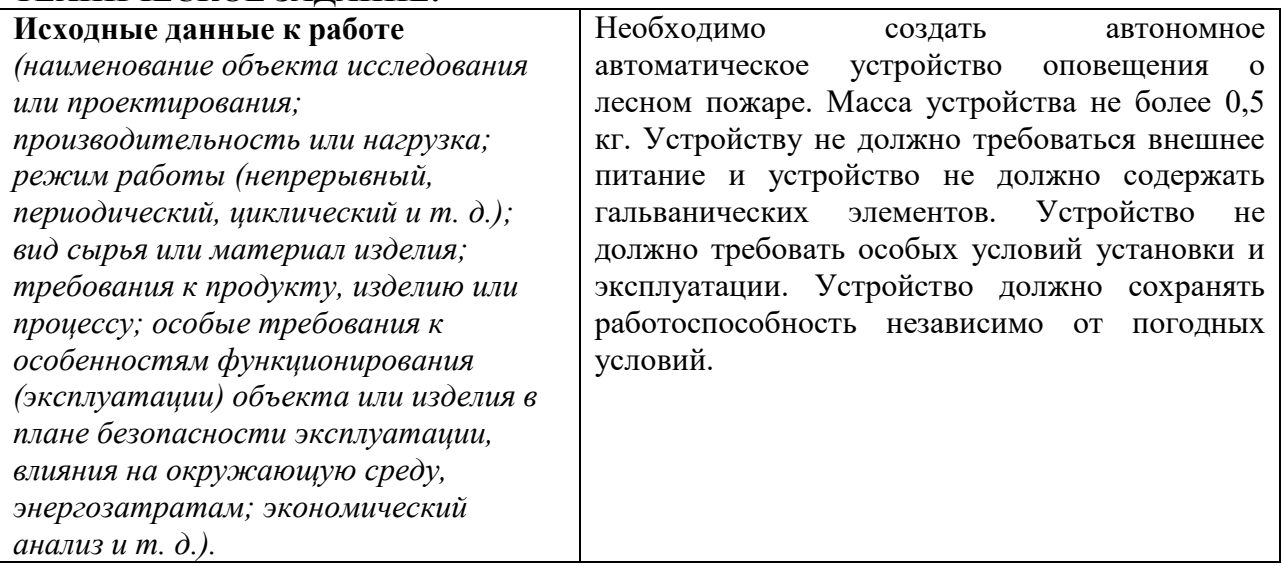

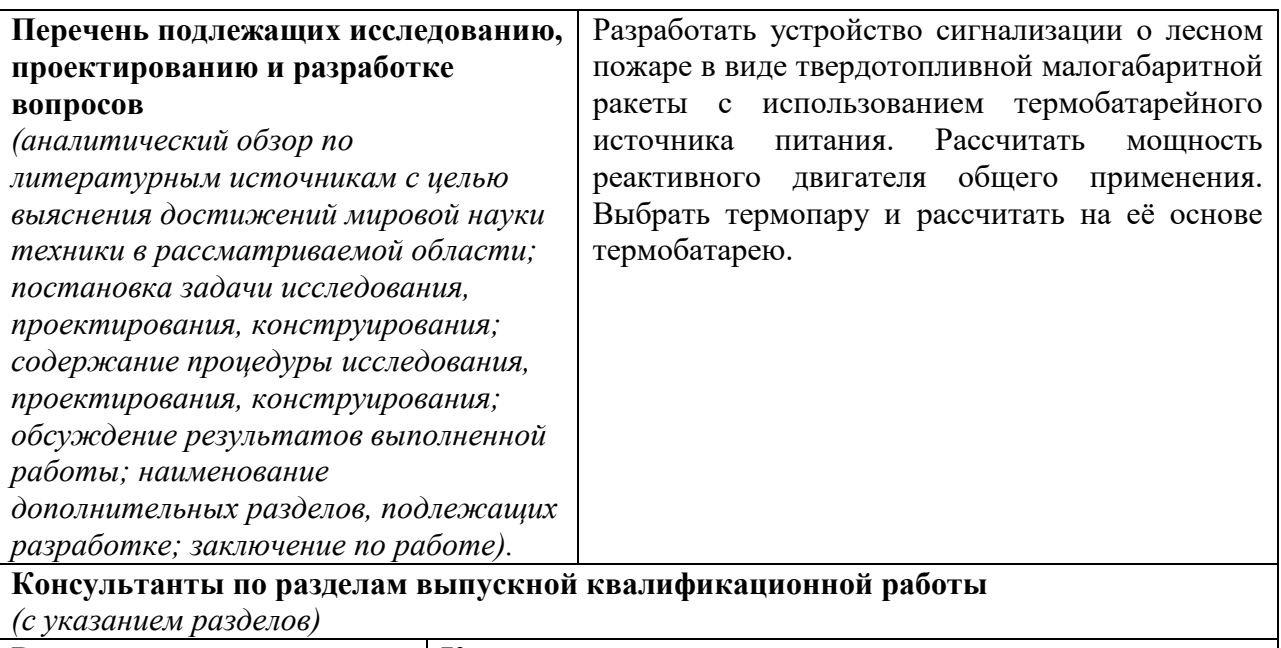

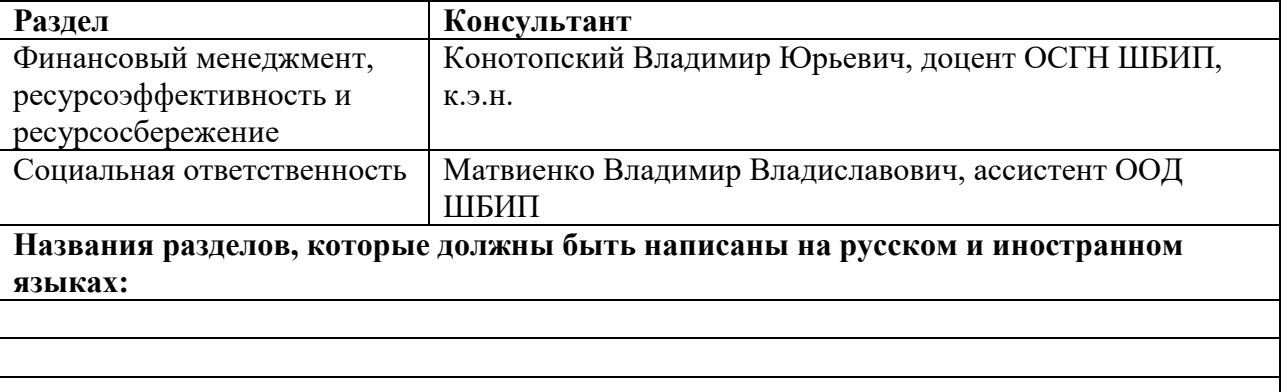

## **Дата выдачи задания на выполнение выпускной квалификационной работы по линейному графику**

# **Задание выдал руководитель / консультант (при наличии):**

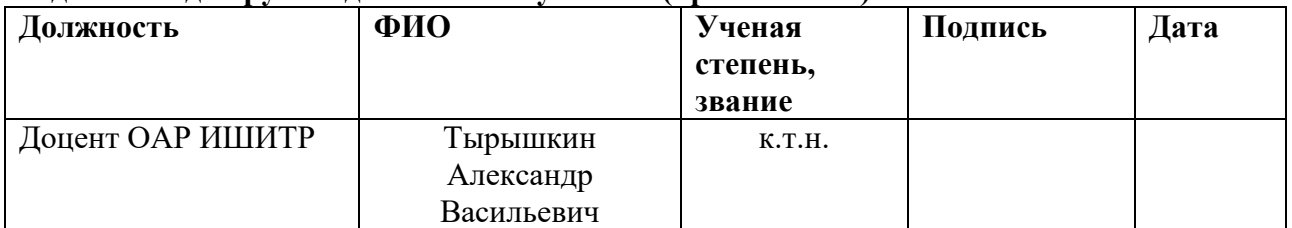

#### **Задание принял к исполнению студент:**

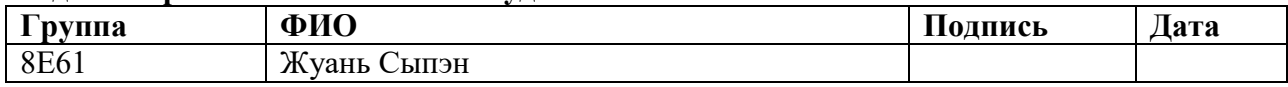

#### ЗАДАНИЕ ДЛЯ РАЗДЕЛА «ФИНАНСОВЫЙ МЕНЕДЖМЕНТ, РЕСУРСОЭФФЕКТИВНОСТЬ И **РЕСУРСОСБЕРЕЖЕНИЕ»**

Студенту:

ФИО Группа **8E61** Жуань Сыпэну

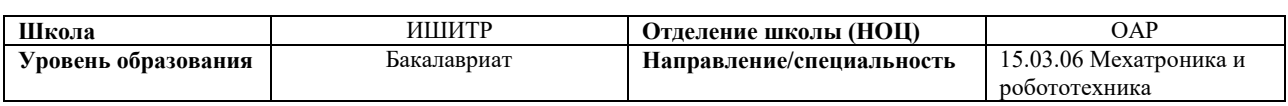

#### Исходные данные к разделу «Финансовый менеджмент, ресурсоэффективность и | ресурсосбережение»:

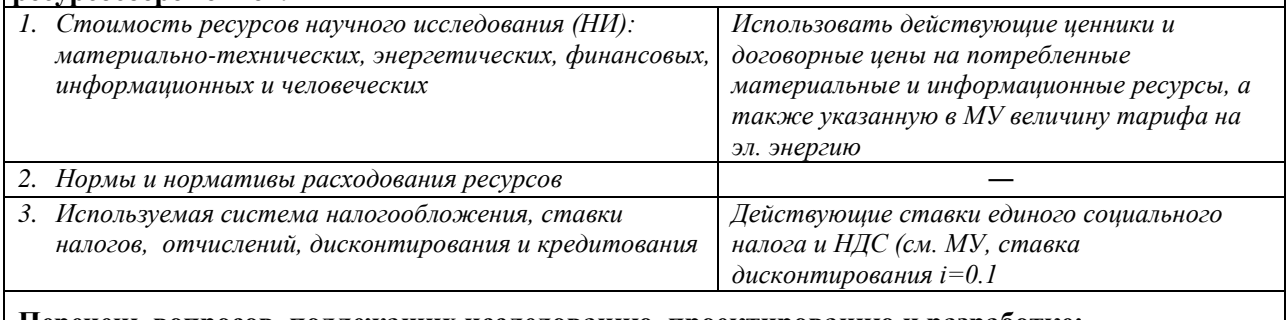

#### Перечень вопросов, подлежащих исследованию, проектированию и разработке:

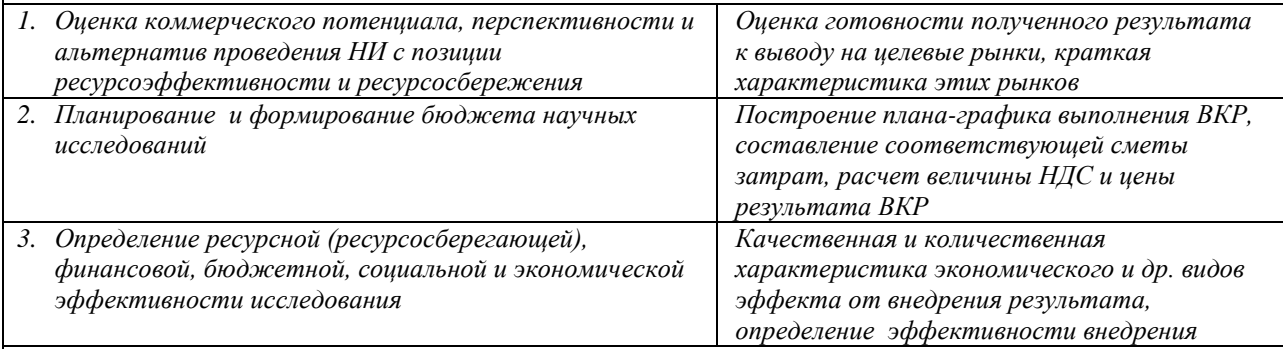

Перечень графического материала (с точным указанием обязательных чертежей):

1. Оценка конкурентоспособности технических решений

2. Mampuya SWOT

3. Альтернативы проведения НИ

4. График проведения и бюджет НИ - выполнить

5. Оценка ресурсной, финансовой и экономической эффективности НИ - выполнить

#### Дата выдачи задания для раздела по линейному графику

#### Залание выдал консультант:

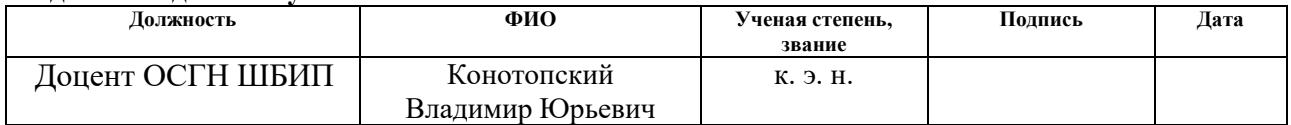

#### Задание принял к исполнению студент:

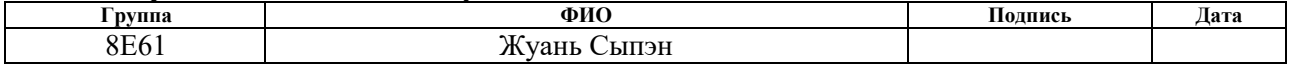

# **ЗАДАНИЕ ДЛЯ РАЗДЕЛА «СОЦИАЛЬНАЯ ОТВЕТСТВЕННОСТЬ»**

Студенту:

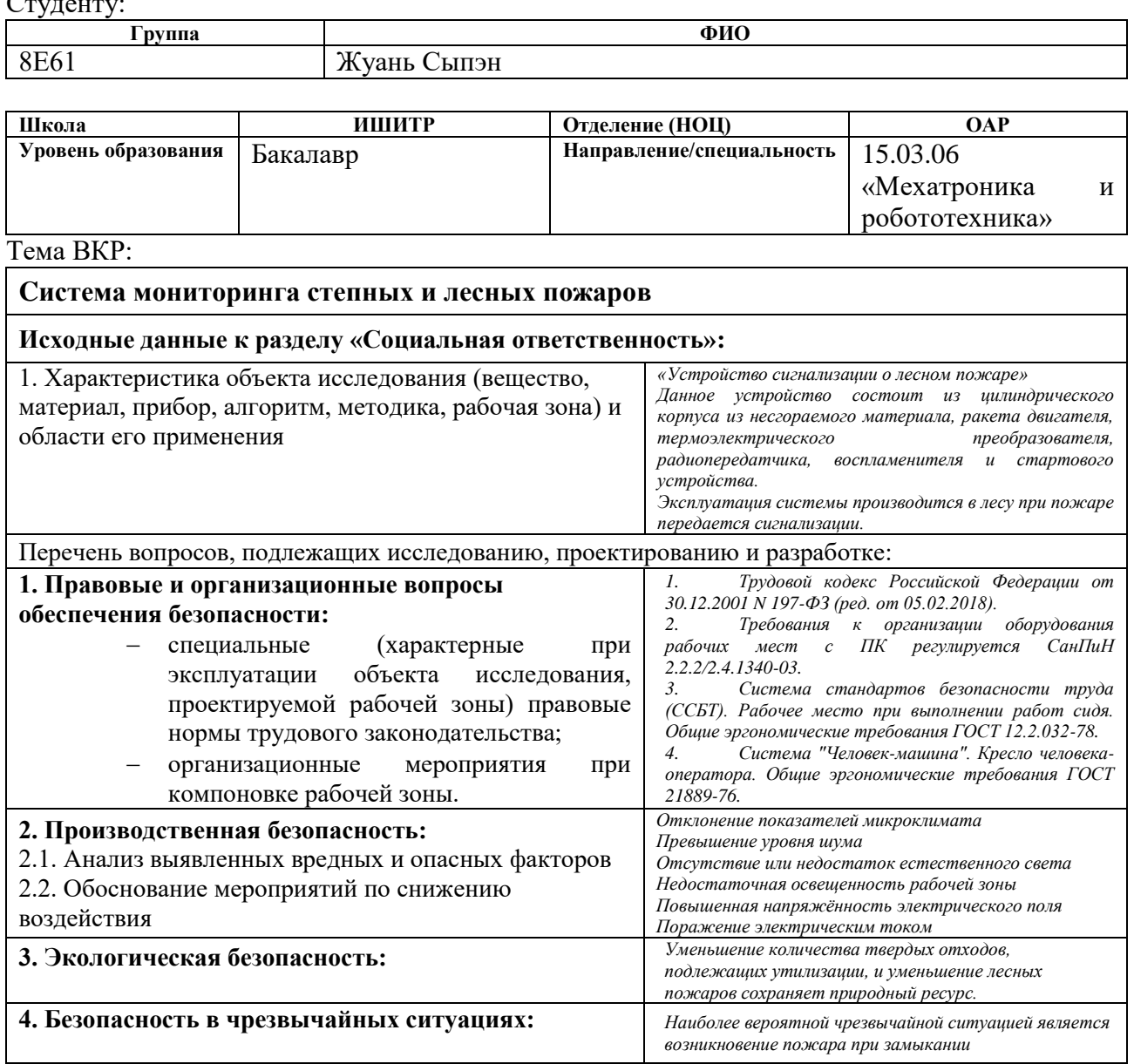

# **Дата выдачи задания для раздела по линейному графику Задание выдал консультант:**

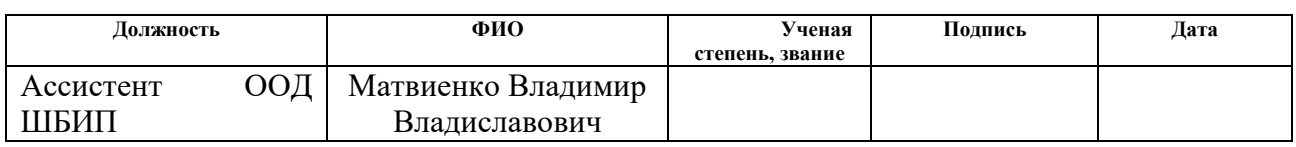

# **Задание принял к исполнению студент:**

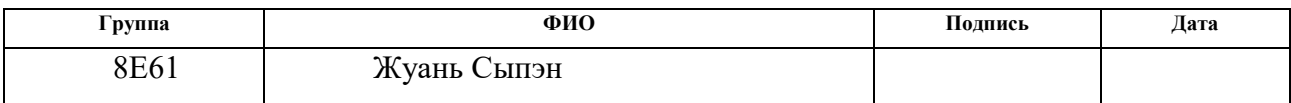

## **РЕФЕРАТ**

Выпускная квалификационная работа содержит 56 страниц, 3 рисунка, 25 таблиц, 11 источников.

Ключевые слова: пожар, сигнальная ракета, радиопередатчик, источник питания, термоэлектрический преобразователь.

Объектом исследования является устройство для сигнализации о лесном пожаре.

Целью работы является создание простого, удобного в использовании и надежного устройства без использования гальванического источника питания.

В выпускной квалификационной работе произведена разработка устройства для сигнализации о лесном пожаре, предложена структура системы оповещения о чрезвычайной ситуации. Рассчитана экономическая эффективность использования устройства для сигнализации о лесном пожаре, оценена экологичность и безопасность проекта.

# Содержание

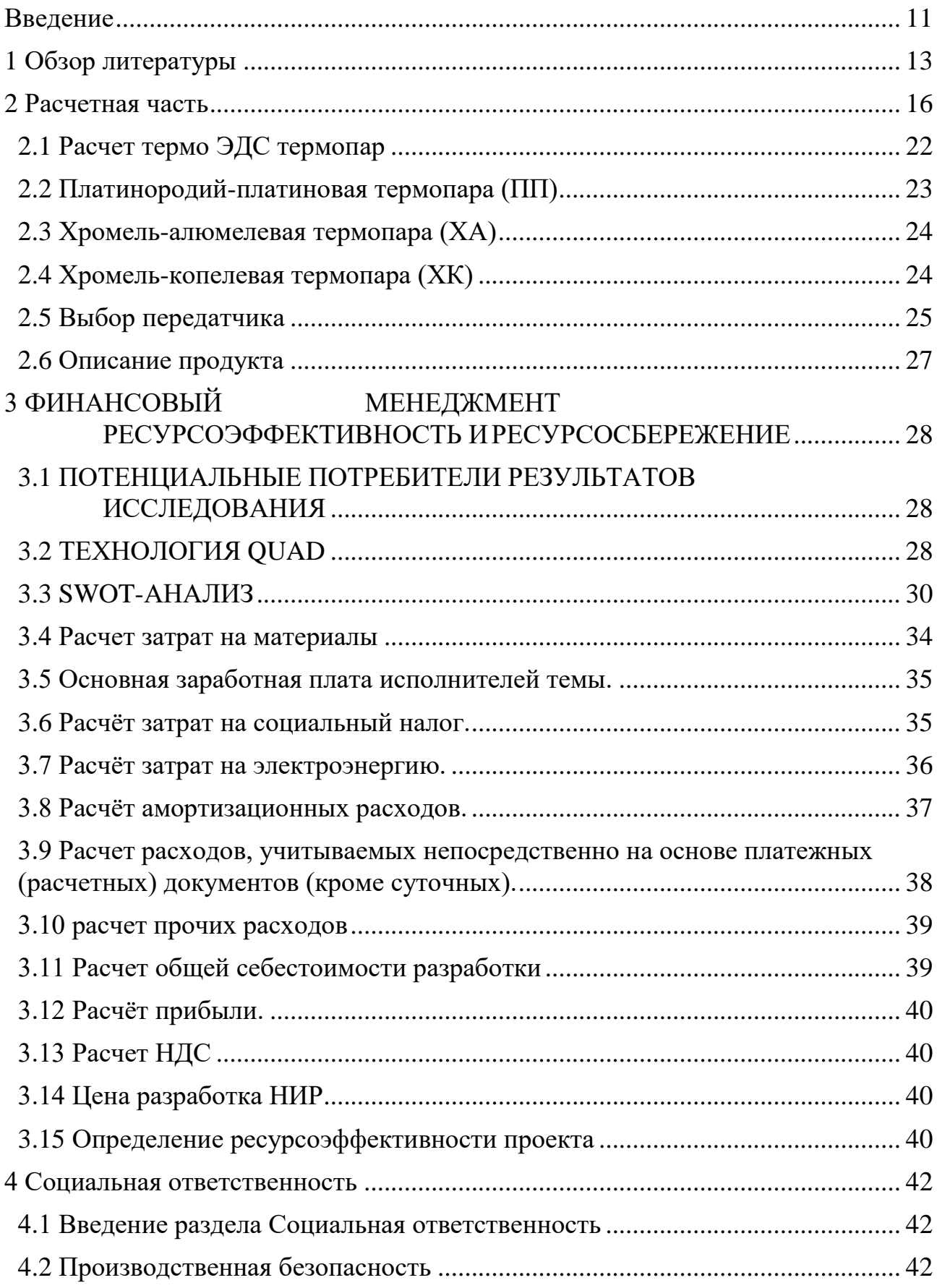

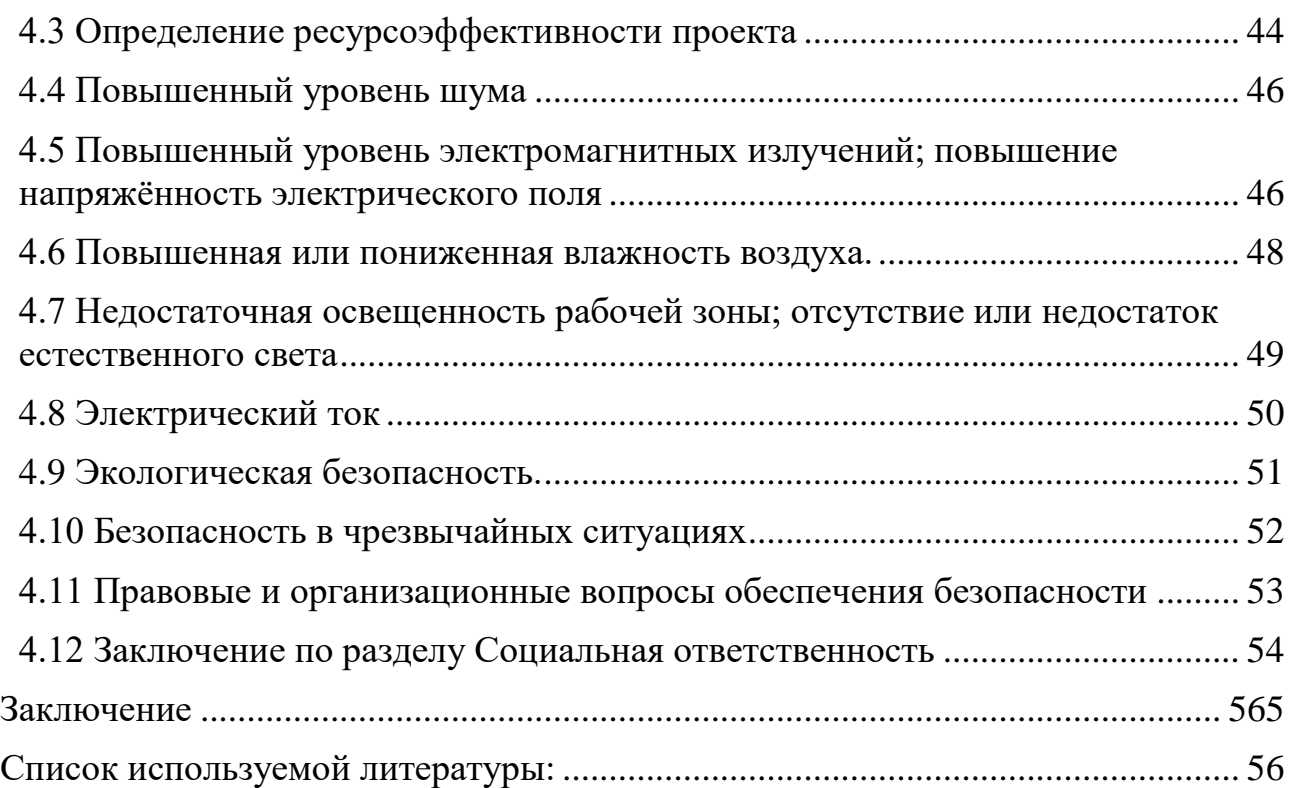

## **Введение**

<span id="page-10-0"></span>В настоящее время, защита лесных ресурсов от пожара является важной задачей управления лесным хозяйством. Среди множества источников атак на лес пожар является самым опасным. Он также представляет опасность для людей, поскольку лесные пожары уничтожают жилища и объекты социальной инфраструктуры, а также ежегодно приводят к гибели большого количества человек. Для Российской Федерации лес имеет огромное значение, так как лесной занимает более половины территории страны.

С момента развития науки и техники, учѐные стали уделять внимание охране природы, в частности, лесным пожарам. В 2010 году в России сначала на территории [Центрального федерального округа,](https://ru.wikipedia.org/wiki/%D0%A6%D0%B5%D0%BD%D1%82%D1%80%D0%B0%D0%BB%D1%8C%D0%BD%D1%8B%D0%B9_%D1%84%D0%B5%D0%B4%D0%B5%D1%80%D0%B0%D0%BB%D1%8C%D0%BD%D1%8B%D0%B9_%D0%BE%D0%BA%D1%80%D1%83%D0%B3) а затем и в других регионах возникла сложная пожарная обстановка. По статистике, площадь сгоревших лесов в Томской области с 2010 по 2018 год составила 23,7 тысячи гектаров. Это второй показатель по Сибирскому федеральному округу после Красноярского края, говорится в докладе Минприроды России. Наибольшие площади уничтоженных пожаром лесов отмечены в Красноярском крае (69,637 тыс. га), Томской области (23,736 тыс. га), Иркутской области (14,323 тыс. га), Республике Саха (Якутия) (10,819 тыс. га). В таблице1 показана динамика лесных пожаров на территории СССР за период 1991-2019 гг. [1]

Таблица 1- Динамика лесных пожаров на территории СССР за период 1991- 2019 гг

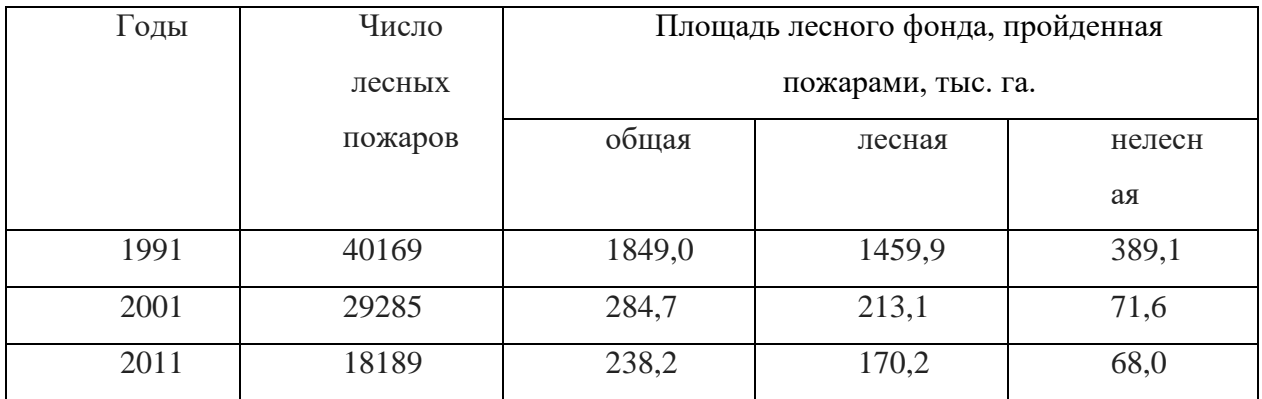

Продолжение таблицы 1- Динамика лесных пожаров на территории СССР за период 1991-2019 гг

| 2015 | 15201 | 698,2  | 492,7  | 205,5 |
|------|-------|--------|--------|-------|
| 2019 | 25345 | 1126,0 | 1384,7 | 310,5 |

Как видно из таблицы 1.1, несмотря на отлаженную систему тушения лесных пожаров, их число в отдельные годы составляло от 30 до 40 тысяч, а площадь пройденных лесов в 1991 и 2019 годах составила 1,85 млн. га и 1,7 млн. га соответственно. В настоящее время учѐные разработали достаточное количество средств для тушения и предупреждения пожаров, однако эти средства не всегда являются эффективными и имеют свои преимущества и недостатки.

Это определяет актуальность нашего исследования и обосновывает постановку цели: разработать устройство сигнализации о лесном пожаре.

# **1 Обзор литературы**

<span id="page-12-0"></span>Существует ряд технологий обнаружения лесных пожаров. анализировать, Это и традиционное наблюдение с пожарных вышек, и облѐт лесных массивов как пилотируемыми аппаратами, так и беспилотниками, и различные технические средства типа пожарных извещателей.

В таблице 2 показаны разные виды устройств и оборудования для обнаружения и тушения лесных пожаров.

Таблица 2 - Виды устройств и оборудования для обнаружения и тушения лесных пожаров

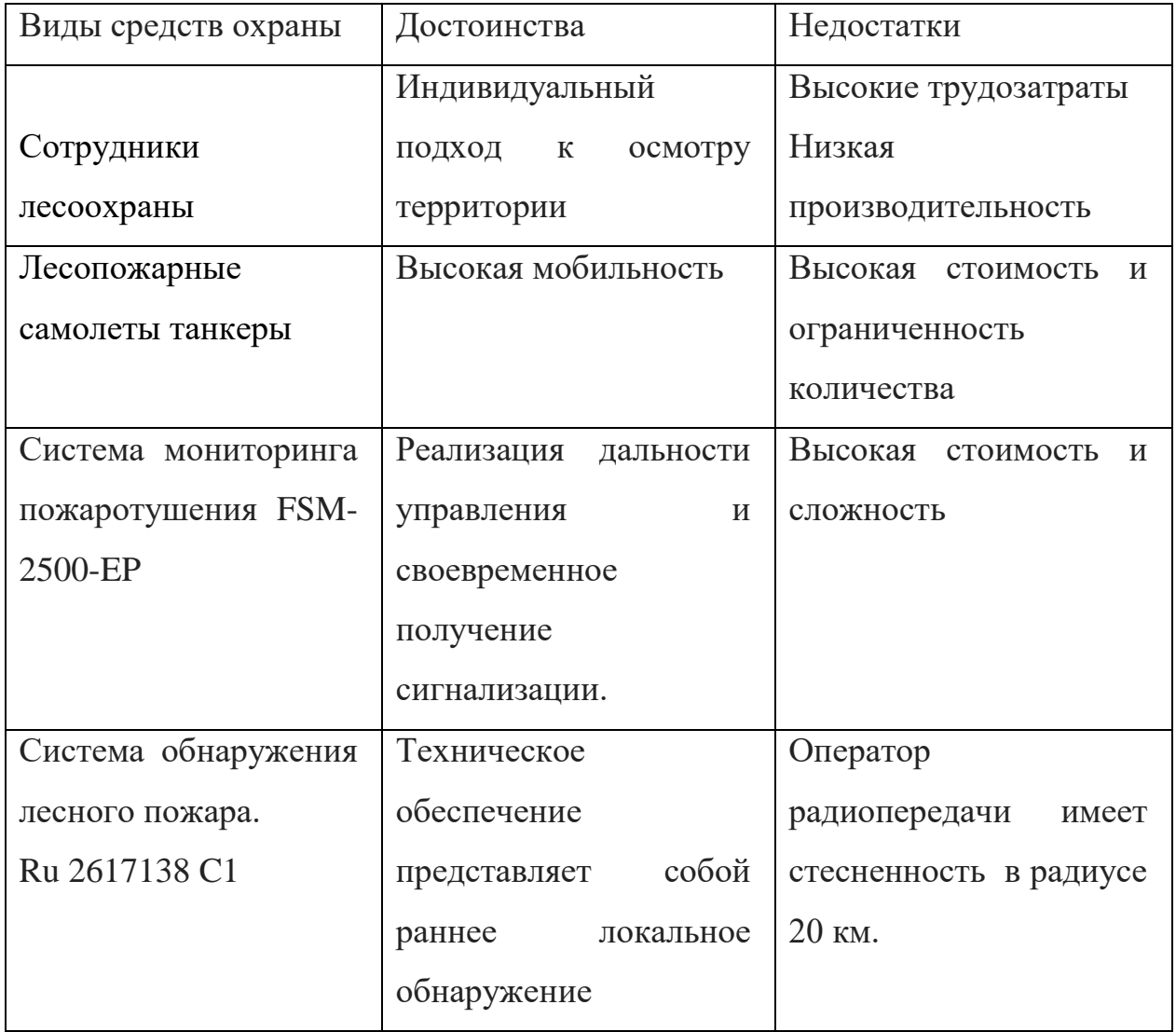

Продолжение таблицы 2 - Виды устройств и оборудования для обнаружения и тушения лесных пожаров

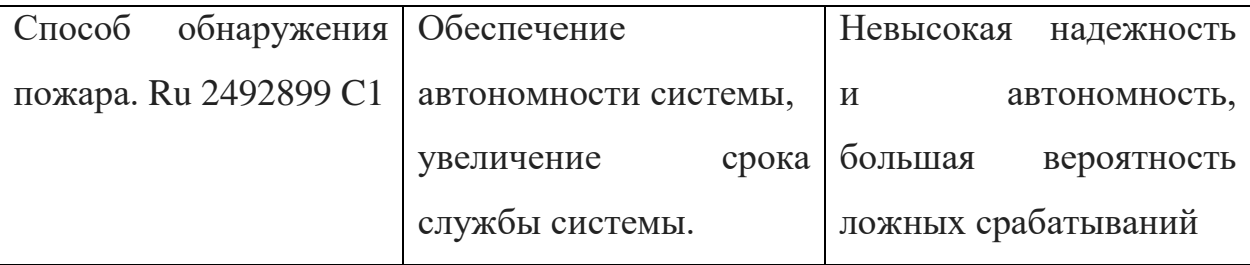

Как видно из таблиц 1 и 2, на сегодняшний день не существует надѐжной системы оповещения о лесном пожаре, которая бы удовлетворяла существующим требованиям лесоохраны.

Для обнаружения лесных пожаров существуют множество решений, однако их достигать до реализации уже нужно подумать о расчете устройства.

Предложен ряд технических решений, защищѐнных патентами на изобретения. Так, например, известно устройство для сигнализации о лесном пожаре [RU 2617138 С1], которое содержит n датчиков, каждый из который содержит акустический сенсор, первый температурный выключатель, первый выход которого соединен с источником питания, а второй выход связан с первым входом электропитания радиопередатчика, выход которого соединен с радиопередающей антенной. Первый выход второго температурного выключателя соединен с источником питания, а второй выход подключен к входу таймера с управляемым ключом, выход которого связан с первым входом электропитания радиопередатчика, второй вход которого подключен к выходу усилителя, первый вход электропитания которого соединен со вторым выходом первого температурного выключателя, а второй вход связан с выходом акустического сенсора.

Недостатком устройства является наличие, как минимум, 2n соединительных проводов, что затрудняет практическое применение устройства в лесу, и снижает надежность устройства.

В качестве прототипа для разработки нами выбрано устройство для обнаружения лесных пожаров, расположенных на контролируемой территории,

[RU 2492899 C1]. Устройство содержит температурный выключатель, соединенный с источником питания и с радиопередатчиком. Причем температурный выключатель расположен в земле, на глубине 5-10 см.

Недостатком устройства является низкая надежность и высокая сложность обслуживания, которая обусловлена тем, что автономный источник питания имеет ограниченный срок службы и требует периодической замены.

В Томском политехническом университете разработано устройство сигнализации о лесном пожаре с длительным сроком дежурства в зоне охраны и способного передавать радиосигналы из очага возгорания. Предложенное устройство сигнализации о лесном пожаре содержит радиопередатчик, соединенный с термоэлектрическим преобразователем, и двигатель, которые размещены в цилиндрическом корпусе, выполненном из несгораемого материала с головным обтекателем и хвостовым оперением. «Холодные» спаи термоэлектрического преобразователя выведены на наружную поверхность корпуса, а «горячие» - расположены внутри корпуса, в зоне расположения двигателя, который соединен с воспламенителем, часть которого выведена за пределы корпуса.

Предложенное устройство не содержит гальванических элементов электропитания. Энергия генерируется и потребляется только в случае возникновения пожара. В этом случае срок службы устройства определяется только сроком службы конструктивных элементов, который на порядок больше, чем срок службы гальванических элементов. Возможность передачи радиосигналов из очага пожара достигается тем, что устройство способно взлетать выше леса и выше пламени пожара. В этом случае, лес не оказывает влияния на уровень сигнала путем его поглощения, а пламя не оказывает экранирующего эффекта.

#### <span id="page-15-0"></span>**2 Расчетная часть**

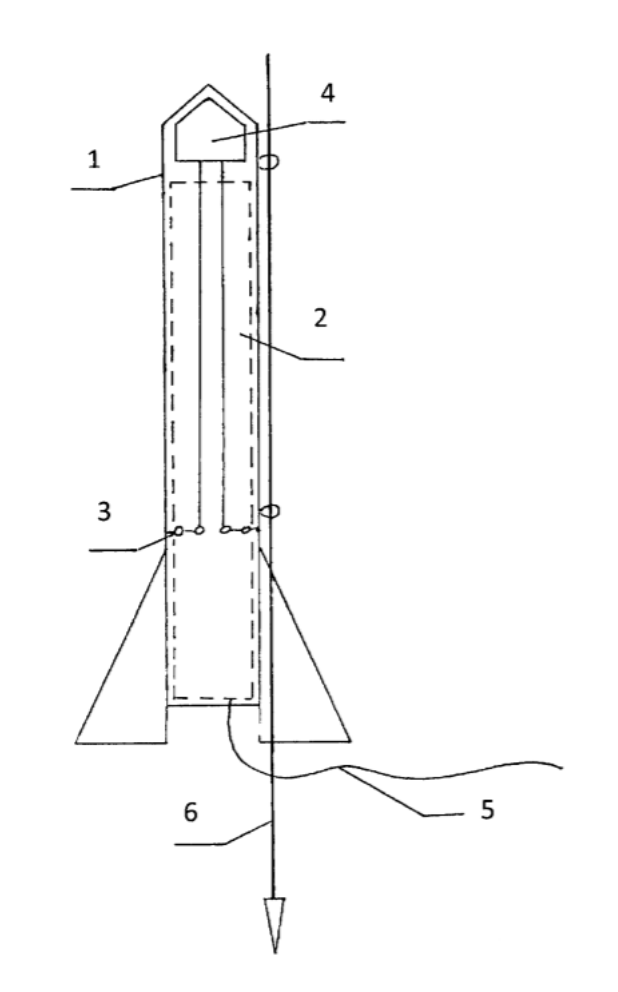

Рисунок 1- Устройство сигнализации о лесном пожаре

На фиг. 1 представлена схема устройства сигнализации о лесном пожаре. Устройство сигнализации о лесном пожаре содержит цилиндрический корпус 1, выполненный с головным обтекателем и хвостовым оперением из несгораемого материала. Внутри корпуса расположен двигатель 2. В корпус вмонтирован термоэлектрический преобразователь 3 таким образом, что «холодные» спаи выведены на поверхность корпуса, а «горячие» - расположены внутри корпуса 1 в зоне расположения двигателя 2. В головной части корпуса 1 расположен радиопередатчик 4, соединенный с термоэлектрическим преобразователем 3. Двигатель 2 соединен с воспламенителем 5, который выведен за пределы корпуса 1. Корпус 1 свободно закреплен при помощи держателей в виде колец на стартовом устройстве 6. Стартовое устройство 6 может быть выполнено в виде прямого металлического стержня, нижний конец которого заострен или снабжен наконечником.

В ходе выполнения ВКР был решѐн ряд технологических вопросов для внедрения устройства в серийное производство.

В качестве несгораемого материала корпуса 1 может быть использована упаковочная бумага, пропитанная огнезащитным составом, на данном случай, можно использована пропитанная огнезащитным составом, например, пирилаксом.

Информация о пирилаксе приведена в таблице 3.

Таблица 3 - Основные характеристики и параметры пирилакса

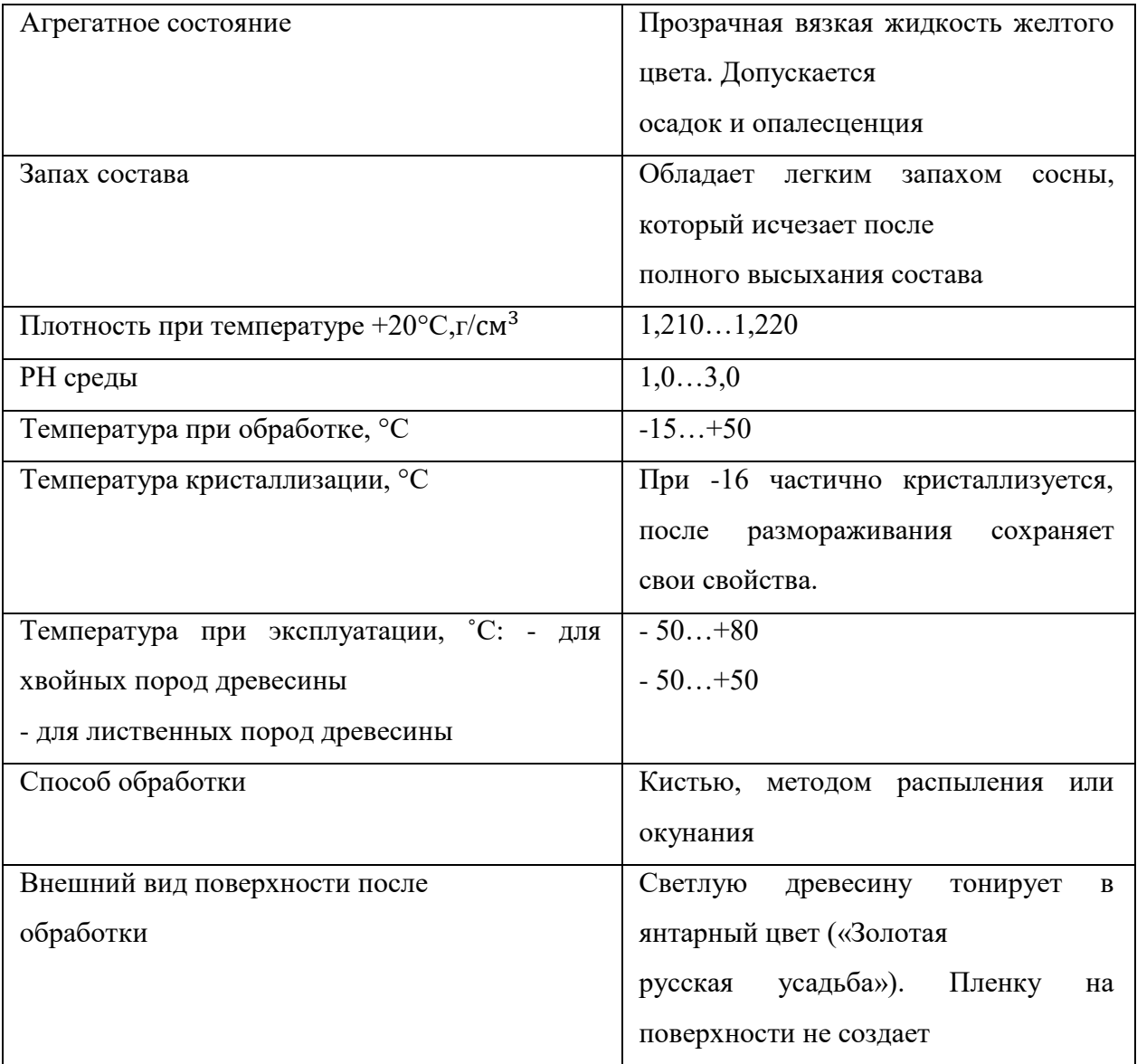

Продолжение таблицы 3 - Основные характеристики и параметры пирилакса

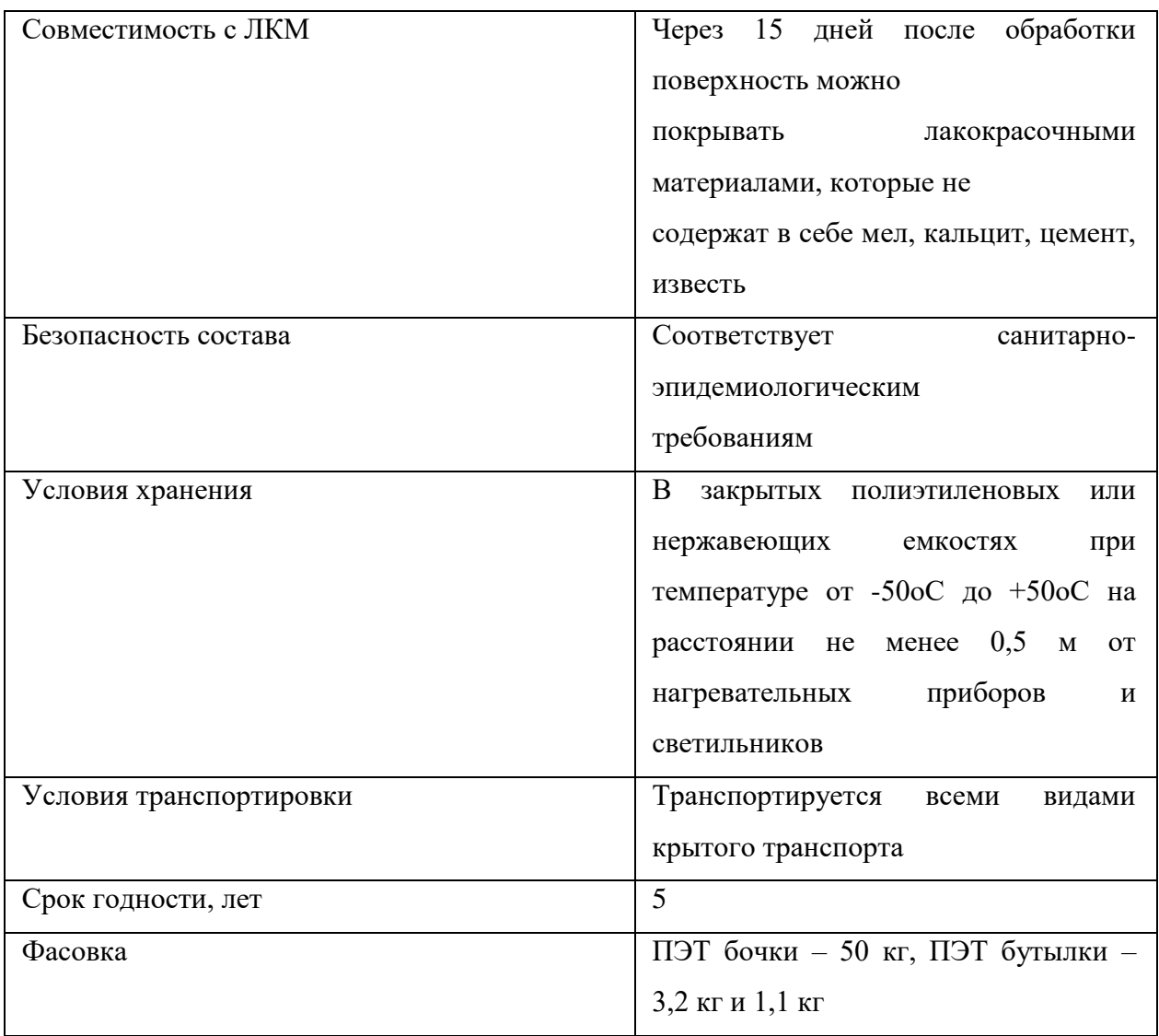

В качестве двигатели 2 может быть использован любой серийно выпускаемый твёрдотопливный двигатель типи РД. Характеристики двигателей приведены в таблице 4.

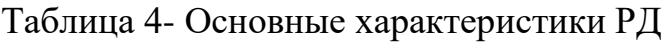

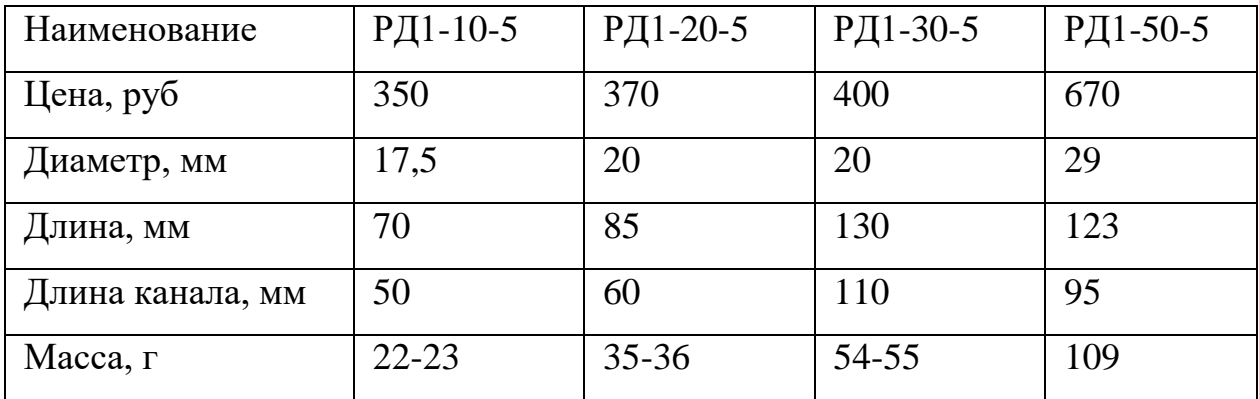

| Импульс<br>ТЯГИ    | $8,2-10$ | 18-20 | $26 - 30$ | $45 - 50$ |
|--------------------|----------|-------|-----------|-----------|
| суммы, Н.с         |          |       |           |           |
| Тяга максимальная, | 14       | 25    | 37        | 50        |
| Η                  |          |       |           |           |
| Тяга средняя, Н    | 7,5      | 16    | 23        | 30        |
| Время горения, с   | 1,2      | 1,2   | 1,2       | 1,8       |
| Замедлитель t, с   | 5        | 5     | 5         | 5         |

Продолжение таблицы 4- Основные характеристики РД

Для вычисления высоты полёта используем Второй закон Ньютона.

На ракету в полёте действуют две силы- сила тяги двигателя и сила тяжести. Силой сопротивления воздуха пока пренебрегаем.

$$
F\tau\pi\tau\mu - P = ma,\tag{1}
$$

где Р - вес ракеты;

 $m$  – масса ракеты;

a – ускорение.

Так как  $P = mg$ ,

$$
a = \frac{F \tau \pi r u}{m} - g \tag{2}
$$

При выполнении проекта преследуется цель создания сигнального устройства минимальной массы и минимальной цены. В связи с этим проведём расчёт для самого лёгкого и дешёвого двигателя из приведённой таблицы. Так как масса двигателя составляет всего 22 грамма, будем считать, что стартовый вес устройства не превысит 200 граммов. Фактический вес будет определён в результате создания экспериментального образца.

В этом случае

$$
a = \frac{7.5}{0.2} - 9.8 = 27.7
$$
 m/ce $\kappa^2$ 

полёта (пока работает двигатель), с учетом На активном участке нулевой начальной скорости, ракета взлетит на высоту

$$
H_{\text{aKT}} = at^2/2,
$$
\n(3)

где t- время работы двигателя.

$$
H_{\text{akt}} = 27,7 \times 1,2^2/2 = 20 \text{M}.
$$

Уменьшение веса ракеты по мере выгорания двигателя не учитывается, так как ошибка играет положительную роль и уменьшает отрицательную ошибку, вызванную сопротивлением воздуха.

После окончания работы двигателя ракета продолжит полѐт по инерции. Высоту подъѐма на пассивном участке полѐта можно посчитать из условия закона сохранения энергии- кинетическая энергия летящей ракеты перейдёт в потенциальную энергию взлетевшей ракеты.

$$
mv^2/2 = mgH_{\text{mac.}}\,,\tag{4}
$$

отсюда:

$$
H_{\text{mac}} = v^2/2g \tag{5}
$$

Скорость ракеты в верхней точке активного полѐта с учѐтом нулевой начальной скорости описывается формулой:

$$
V = \text{at}/2 \tag{6}
$$

Тогда:

$$
H_{\text{mac}} = a^2 t^2 / 8g
$$
\n
$$
H_{\text{mac}} = 27.7^2 \times 1.2^2 / 8 \times 9.8 = 14 \text{m}
$$
\n(7)

Таким образом, максимальная высота, на которую взлетит ракета будет равна сумме  $H_{\text{astr.}}$  и  $H_{\text{mac.}}$ , то есть 20 метров плюс 14 метров, получаем 34 метра.

Полученной высоты достаточно для того, чтобы ракета взлетела выше леса, где происходит поглощение радиосигнала и выше зоны пламени, где происходит экранирование радиосигнала.

Основной вывод, который можно сделать на основе проведѐнного расчѐта, говорит о том, что предложенное устройство может быть реализовано на основе серийно выпускаемых ракетных двигателях. Применение аналогичных более мощных двигателей позволит не только увеличить высоту полѐта, но и применить как более мощные радиопередатчики, так и разместить на ракете дополнительные устройства. Это могут быть парашютные системы, вспомогательные пиропатроны и другое оборудование.

Ракетные двигатели серии РД1 предназначены, в основном, для использования в технических видах творчества и спорта.

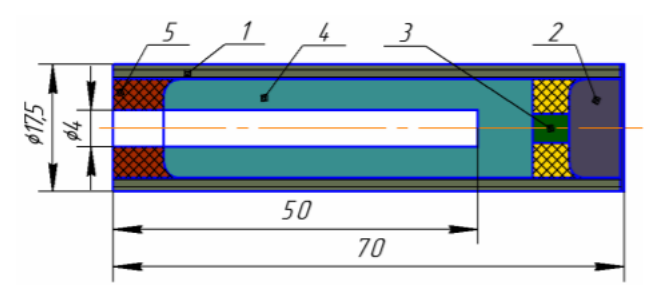

Рисунок 2 - Схема двигателя РД1-10-5

Двигатель РД состоит из прочной бумажной оболочки 1, в которой установлено сопло 5, заряд твердого топлива 4, замедлитель 3 и вышибной заряд 2 (см. рис. 1). Движущая сила (тяга) создается за счет истечения через сопло продуктов сгорания заряда твердого топлива.

После сгорания заряда твердого топлива загорается замедлитель. Тяга при сгорании замедлителя не создается. После сгорания замедлителя за время t воспламеняется вышибной заряд, который раскрывает систему спасения модели, например, парашют. При использовании данного двигателя для реализации разрабатываемого устройства, замедлитель и вышибной заряд могут исключаться на этапе заводского изготовления. Это позволить снизить как стоимость двигателя, так и вес всего изделия.

В качестве воспламенителя двигателя РД применяют петлю из вольфрамовой проволоки, на которую нанесен горючий состав. При накаливании проволоки импульсом электрического тока состав загорается и воспламеняет заряд твердого топлива двигателя. В данном проекте предлагается в качестве воспламенителя применять использовать любой сгораемый шнур, пропитанный окислителем. Например, хлопчатобумажный шнур, пропитанный калийной селитрой. В случае возникновения пожара, шнур загорается и воспламеняет топливо двигателя. В случае дождя воспламенитель может отсыреть, однако во время дождя и пожар не возникает. Возникновение пожара начинается с поверхности земли – так называемый низовой пожар, а затем перекидывается на кроны – верховой пожар. Если допустить, что всѐ-

таки воспламенитель отсырел, а низовой пожар развивается, то пламя низового пожара рано или поздно высушит и подожжѐт воспламенитель. Так как корпус ракеты имеет более высокую пожаростойкость, чем воспламенитель, ракета взлетит из очага пожара не утратив своей работоспособности.

# **2.1 Расчет термо ЭДС термопар**

<span id="page-21-0"></span>Если соединить два разнородных проводника, нагреть место соединения, а свободные концы оставить холодными, то на свободных концах возникнет разность потенциалов, которая называется термоЭДС. На рисунке 3 показано подключение термопары к измерительному прибору, а таблице 5 приведены металлы и сплавы, применяемые для изготовления термопар.

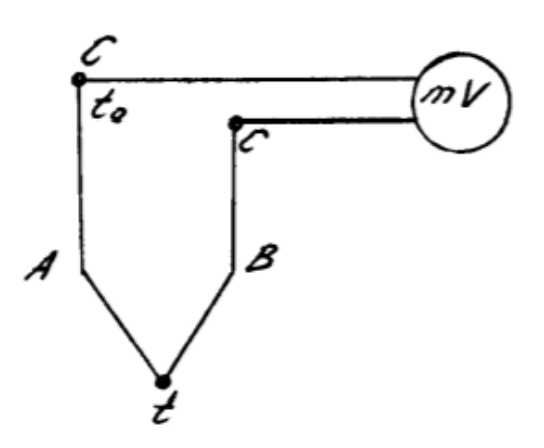

Рисунок 3 - Подключение измерительного прибора в свободный конец

| Наименование | Состав        | Т.ЭДС,                   | Длительный | Кратковремен |
|--------------|---------------|--------------------------|------------|--------------|
| металла или  |               | MB                       | нагрев, °С |              |
| сплава       |               | $t = 100$ <sup>o</sup> C |            | ный нагрев   |
|              |               | $t0=0$ °C                |            |              |
| Хромель      | $90\% + 10\%$ | $+2,95$                  | 1000       | 1250         |
| Нихром       | $80\% + 20\%$ | $+2,0$                   | 1000       | 1100         |
| Железо       |               | $+1,8$                   | 600        | 800          |

Таблица 5 - Металлы и сплавы, применяемые для изготовления термопар

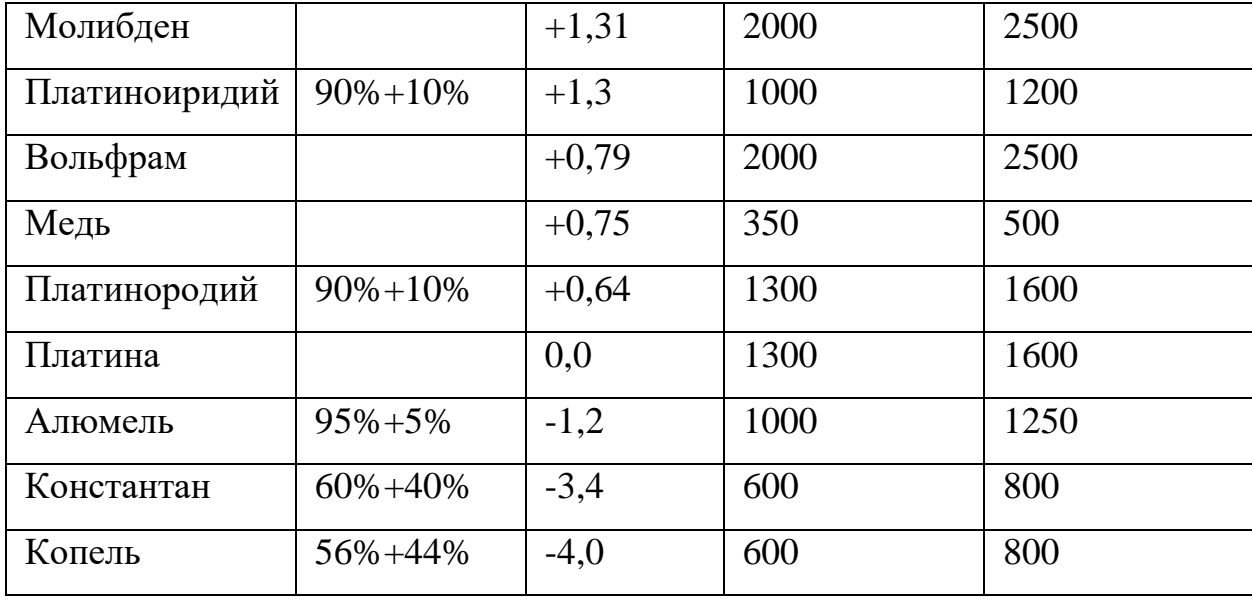

Продолжение таблицы 5 - Металлы и сплавы, применяемые для изготовления термопар

В таблице 2 даны значения Т. ЭДС различных термоэлектродов в паре с платиной при  $t = 100^{\circ}C$  и  $t0 = 0^{\circ}C$ . Знак '+" или "-" перед значениями Т.ЭДС означает, что данный термоэлектрод в паре с платиной является положительным или отрицательным.

# <span id="page-22-0"></span>**2.2 Платинородий-платиновая термопара (ПП)**

Имеются две разновидности термопар такого типа.

В первом случае положительный электрод состоит из сплава 90% платины и 10% родия, отрицательный - из платины. Во втором случае положительный электрод из сплава 87% платины и 13% родия, а отрицательный тот же. Т.ЭДС, развиваемая при 1000°С первой термопарой - 9,57 mB, для второй - 10,47 mB. Термопары работают в интервале температур 200-1600 ºС. Применяются для определения международной температурной шкалы, для высокоточных измерений температуры в интервале 400-1500 ºС и в тех случаях, когда нельзя применить термопары с более низкой температурой плавления.

Применение данной термопары представляется перспективным ввиду высокой рабочей температуы. Горячие спаи могут быть размещены

непосредственно в зоне горения ракетного топлива. Однако при температуре в камере сгорания 1000 ºС, значение термо ЭДС на одном спае составит около 10 mB, Чтобы достичь напряжения 4B, необходимого для работы радиопередатчика, нам потребуется термобатарея, содержащая порядка 400 термопар, соединѐнных последовательно. Изготовление термобатарей с большим количеством спаев является довольно сложной технологической задачей. При этом нужжно учесть, что при изготовлении ракеты горячие спаи необходимо разместить внутри камеры сгорания, а холодные спаи должны находиться на внешней поверхности ракеты для того, чтобы они могли обдуваться набегающим потоком воздуха.

#### **2.3 Хромель-алюмелевая термопара (ХА)**

<span id="page-23-0"></span>ХА - термопара относится к числу наиболее употребительных термопар. По сравнению с другими термопарами из неблагородных' металлов она обладает большей стойкостью к окислению и пригодна для измерения температур от 150 до 1100°С. Чувствительность термопары составляет 4 мкВ на градус. Т.ЭДС изменяется по линейному закону в координатах температуры - ЭДС. Роль положительного электрода в такой термопаре выполняет проволока из сплава хромель:  $89.0\%$  Cr,  $9.8\%$  Ni,  $1.0\%$  Fe и 0.2 % Mn, а отрицательного из сплава алюмель: 94 % Ni, 0,5 % Fe, 2,0 % А1, 2,5 % Mn, 1,0 % Si. Применение данных материалов потребует создание термобатареи, как минимум, из 90 термопар.

## **2.4 Хромель-копелевая термопара (ХК)**

<span id="page-23-1"></span>Положительный электрод выполнен из хромеля, отрицательный - из сплава копель: 43-44% Ni и 56-57% Cu. Хромель-копелевая термопара позволяет измерять температуру длительно до 600°С и кратковременно до 800°С. Она успешно работает как в нейтральной, так и в восстановительной среде, а также в вакууме. ТермоЭДС такой термопары весьма велика и составляет 100 mB при 800°С. В данном случае количество термопар снижается

до 40 штук, что упрощает монтаж термобатареи. Однако возникает и затруднение, вызванное низкой температурной стойкость применяемых материалов. В конструкции ракеты необходимо предусмотреть наличие теплового экрана, защищающего термопары от недопустимо высокой температуры. Данная технологическая задача не является сильно сложной, так как время работы всей системы не будет превышать 5-6 секунд. Этого времени вполне достаточно для отправки радиосигнала о возникновении очага пожара.

В результате проведѐнного анализа принято решение использовать термобатарею на основе хромель-копелевых термопарах. В настоящее время для изготовления термобатареи закуплен термокабель. Количество спаев, необходимых для устойчивой работы радиопередатчика будет уточнено в ходе экспериментов в реальных условиях.

#### **2.5 Выбор передатчика**

<span id="page-24-0"></span>При выборе радиопередатчика определяющими критериями были минимальные габариты и вес, минимальное напряжение питания при достаточной дальности передачи сигнала. Дальность сигнала определялась исходя из предпосылки, что регистрация сигналов будет осуществляться действующими станциями сотовой связи.

Существующий стандарт 3G предполагает удалѐнность от станции к станции на растояние не более 12 километров. Следовательно, радиус действия передатчика должен быть не менее 6 километров.

На основе проведѐнного анализа был выбран радиопередатчик RTFQ1- XXX. Технические характеристики передатчика приведены в таблице 6.

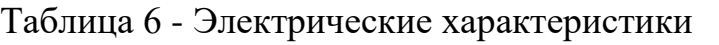

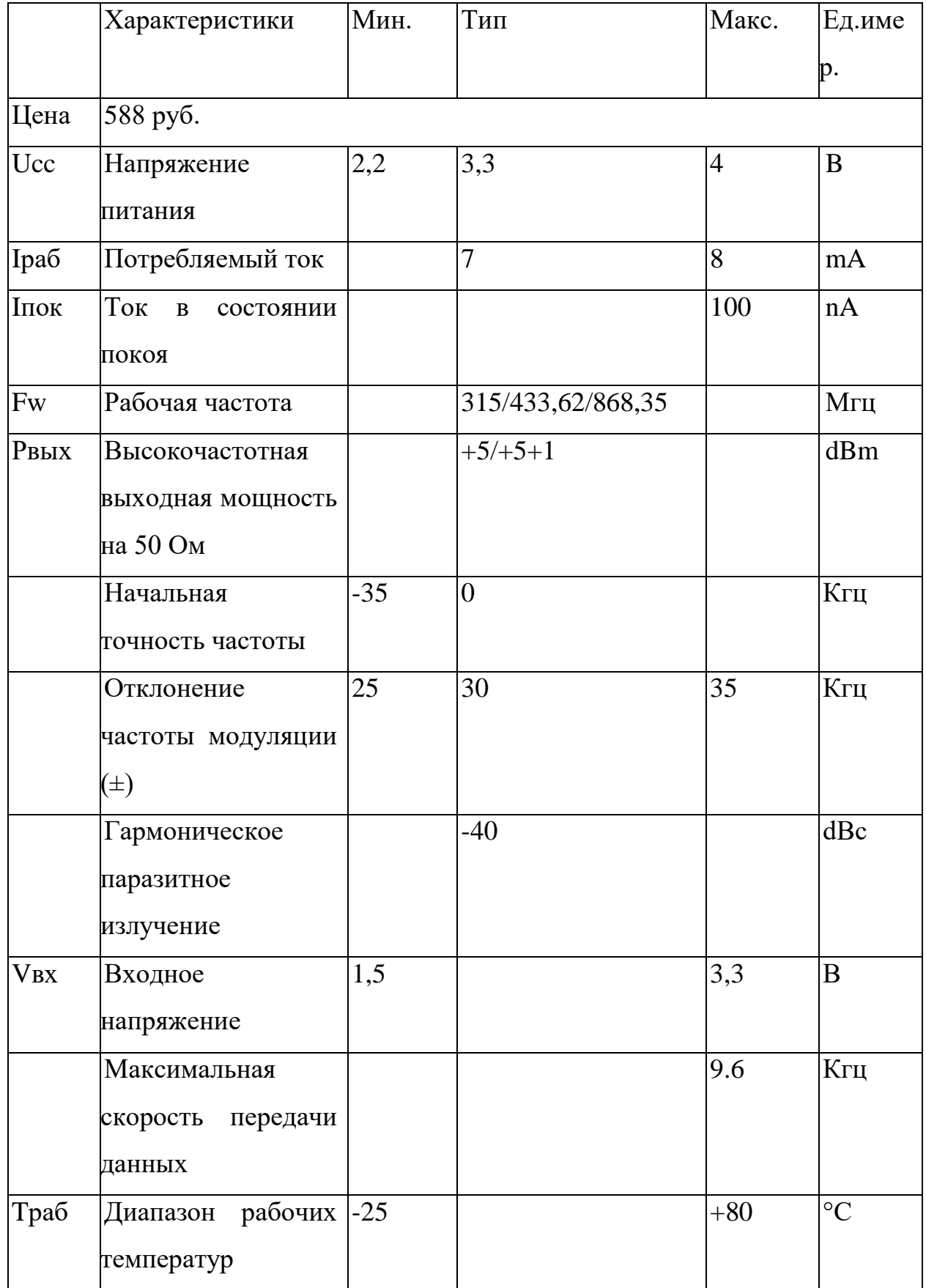

#### **2.6 Описание продукта**

<span id="page-26-0"></span>Устройство сигнализации о лесном пожаре представляет собой сигнальную ракету из несгораемого материала, установленную на простейшем стартовом устройстве. Внутри ракеты расположен твѐрдотопливный ракетный двигатель. Запуск ракеты происходит во время пожара в результате возгорания воспламенителя. При срабатывании ракетного двигателя ракета поднимается выше зоны пожара. При этом высокотемпературные продукты сгорания нагревают «горячие» спаи термобатареи. «Холодные» спаи остаются холодными, в результате обдува набегающими потоками воздуха. В результате термобатарея вырабатывает ЭДС, достаточную для работы радиопередатчика. Так как радиопередатчик всегда соединѐн с термобатареей, специального включения передатчика не требуется. Сигнал передатчика должен приниматься станциями сотовой связи и далее пердаваться службам МЧС.

Устройство обладает простотой изготовления, низкой стоимостью, не требует обслуживания в течение всего срока службы, содержащее радиопередатчик, отличающееся тем, что радиопередатчик, соединенный с термоэлектрическим преобразователем, и двигатель размещены в цилиндрическом корпусе, выполненном из несгораемого материала с головным обтекателем и хвостовым оперением, причем «холодные» спаи термоэлектрического преобразователя выведены на наружную поверхность корпуса, а «горячие» спаи расположены внутри корпуса, в зоне расположения двигателя, который соединен с воспламенителем, часть которого выведена за пределы корпуса.

# **3 ФИНАНСОВЫЙ МЕНЕДЖМЕНТ**

# <span id="page-27-0"></span>**РЕСУРСОЭФФЕКТИВНОСТЬ И РЕСУРСОСБЕРЕЖЕНИЕ**

# <span id="page-27-1"></span>**3.1 ПОТЕНЦИАЛЬНЫЕ ПОТРЕБИТЕЛИ РЕЗУЛЬТАТОВ ИССЛЕДОВАНИЯ**

Для анализа потребителей результатов исследования необходимо рассмотреть целевой рынок и провести его сегментирование.

В данном случае сегментирования целесообразно провести по такому критерию, как регулирования скорости, так как для различных типов механизмов, требуется различная скорость вращения вала двигателя.

Выделим следующие сегменты рынка:

- разработка, проектирование и производство;
- установка и пуско-наладочные работы;
- дальнейшее обслуживание и ремонт.

# **3.2 ТЕХНОЛОГИЯ QUAD**

<span id="page-27-2"></span>Технология QuaD (QUality ADvisor) представляет собой гибкий инструмент измерения характеристик, описывающих качество новой разработки и ее перспективность на рынке и позволяющие принимать решение о целесообразности вложения денежных средств в инженерный проект.

Каждый показатель оценивается экспертным путем по сто балльной шкале, где 1 – наиболее слабая позиция, а 100 – наиболее сильная. Веса показателей, определяемые экспертным путем, в сумме должны составлять 1.

Для упрощения процедуры проведения QuaD оценка проводится в табличной форме (таблица 9).

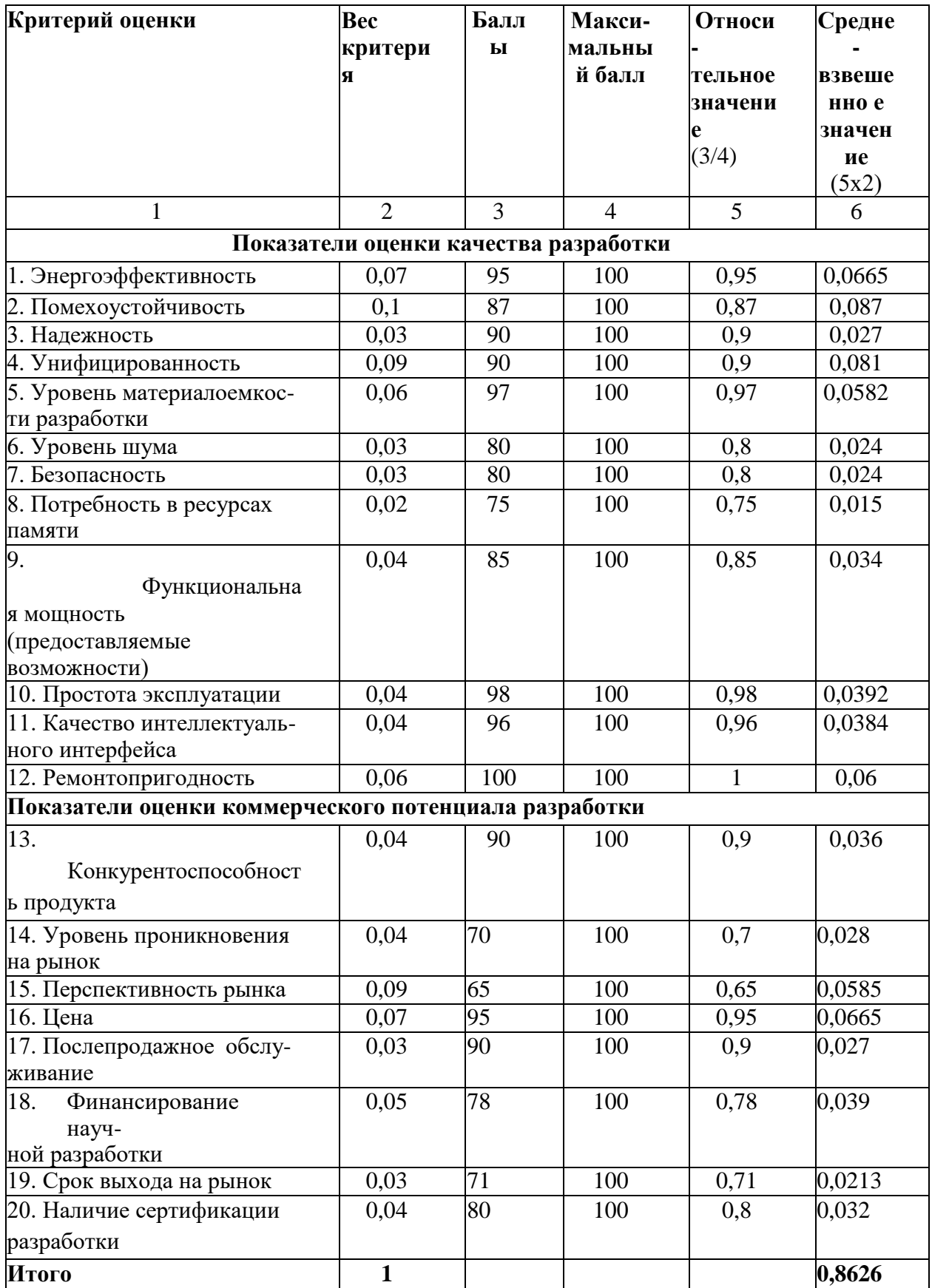

# Таблица 9- Проведение QuaD оценка

Оценка качества и перспективности по технологии QuaD определяется по формуле:

$$
\Pi_{cp} = \sum B_i \cdot B_i = 0.07 \cdot 95 + 0.1 \cdot 87 + \dots + 0.04 \cdot 80 = 86,26\% \tag{9}
$$

где  $Bi$  – вес показателя (в долях единицы);

Бі - средневзвешенное значение і-го показателя.

Средневзвешенное значение получилось равным 86,26%, что говорит о перспективности разработки.

# **3.3 SWOT-АНАЛИЗ**

<span id="page-29-0"></span>SWOT-анализ — метод стратегического планирования, заключающийся в выявлении факторов внутренней и внешней среды организации и разделении их на четыре категории: Strengths (сильные стороны), Weaknesses (слабые стороны), Opportunities (возможности), Threats (угрозы).

Первый этап заключается в описании сильных и слабых сторон проекта, выявлении возможностей и угроз для реализации проекта, которые  $\bf{B}$ проявились или могут появиться в его внешней среде. Дадим трактовку каждому из этих понятий.

Результаты первого этапа SWOT-анализа представлены в табличной форме (таблица 10).

Таблица 10 – Сильные и слабые стороны, возможности и угрозы

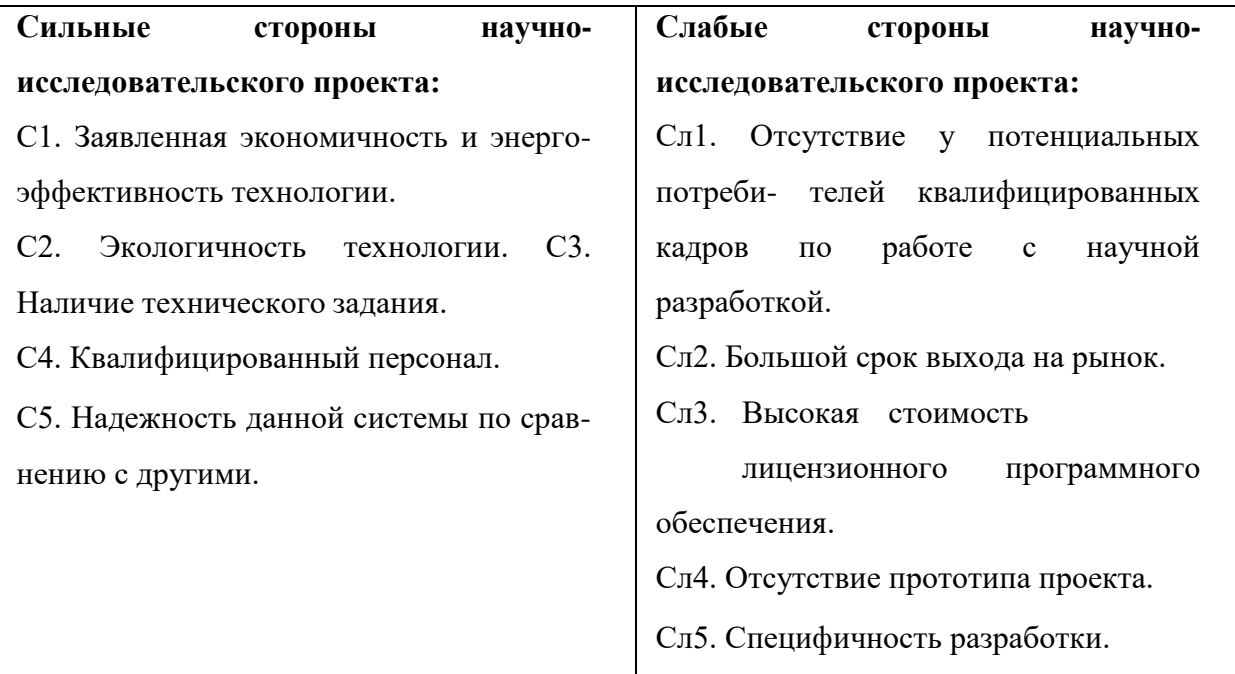

Продолжение таблицы  $10$  – Сильные и слабые стороны, возможности и угрозы

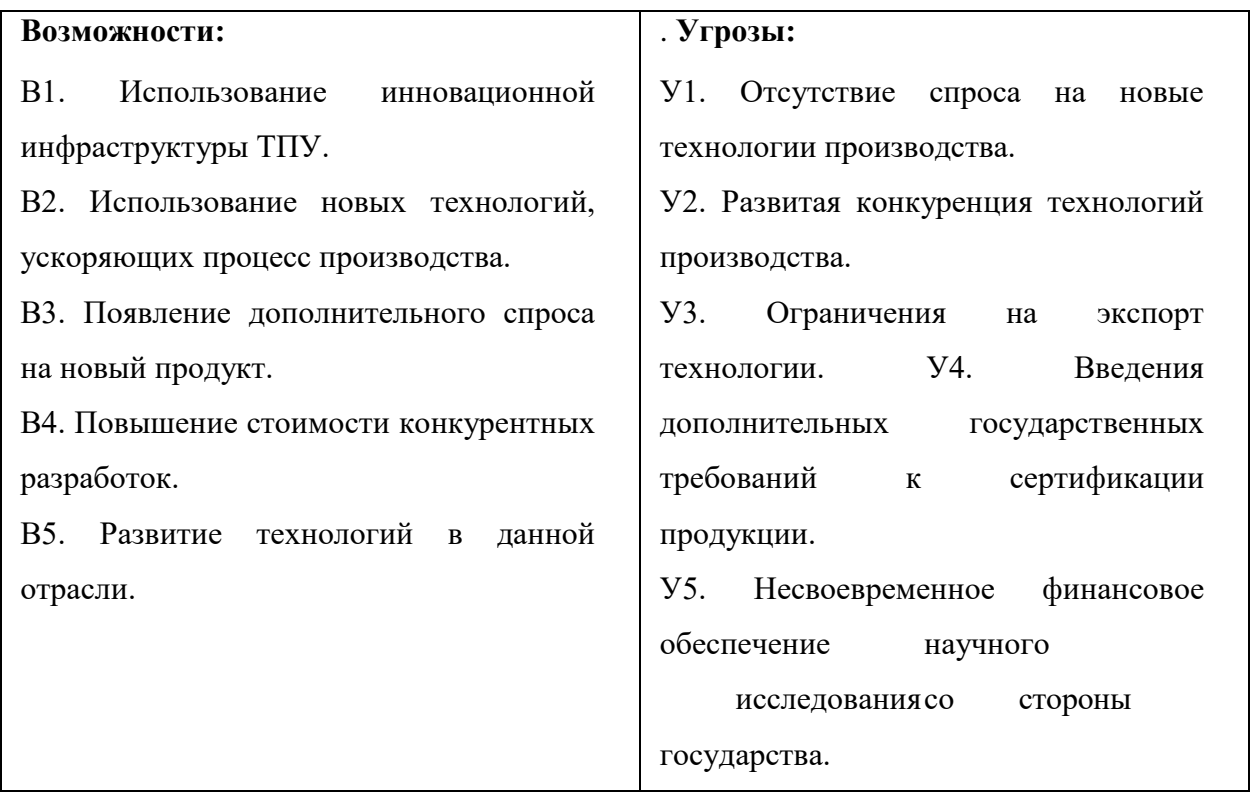

Для более четкого выявления взаимосвязей в таблице SWOT-анализа перейдем ко второму этапу - составлению интерактивных матриц (таблица 8). Таблица 11 - Интерактивная матрица проекта

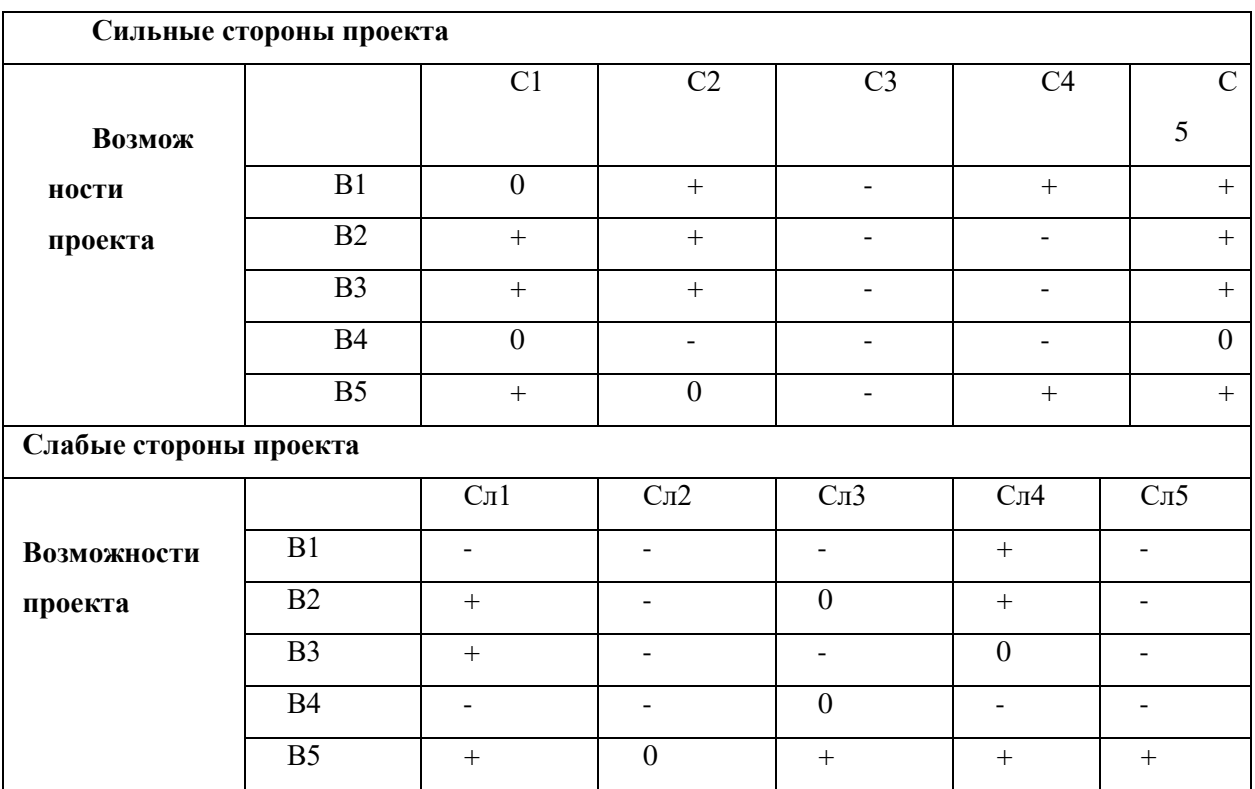

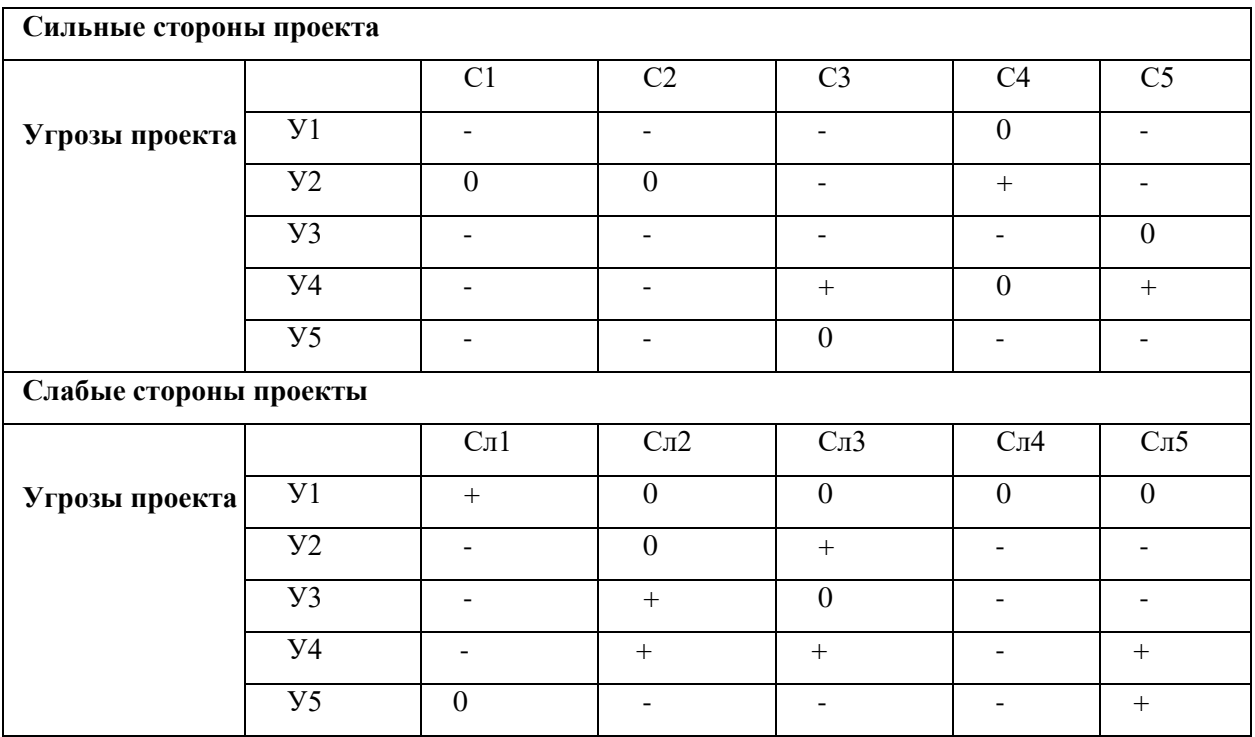

# Продолжение таблицы 11 – Интерактивная матрица проекта

В рамках третьего этапа составим итоговую матрицу SWOT-анализа (таблица 4).

# Таблица 12 – Итоговая матрица SWOT-анализа

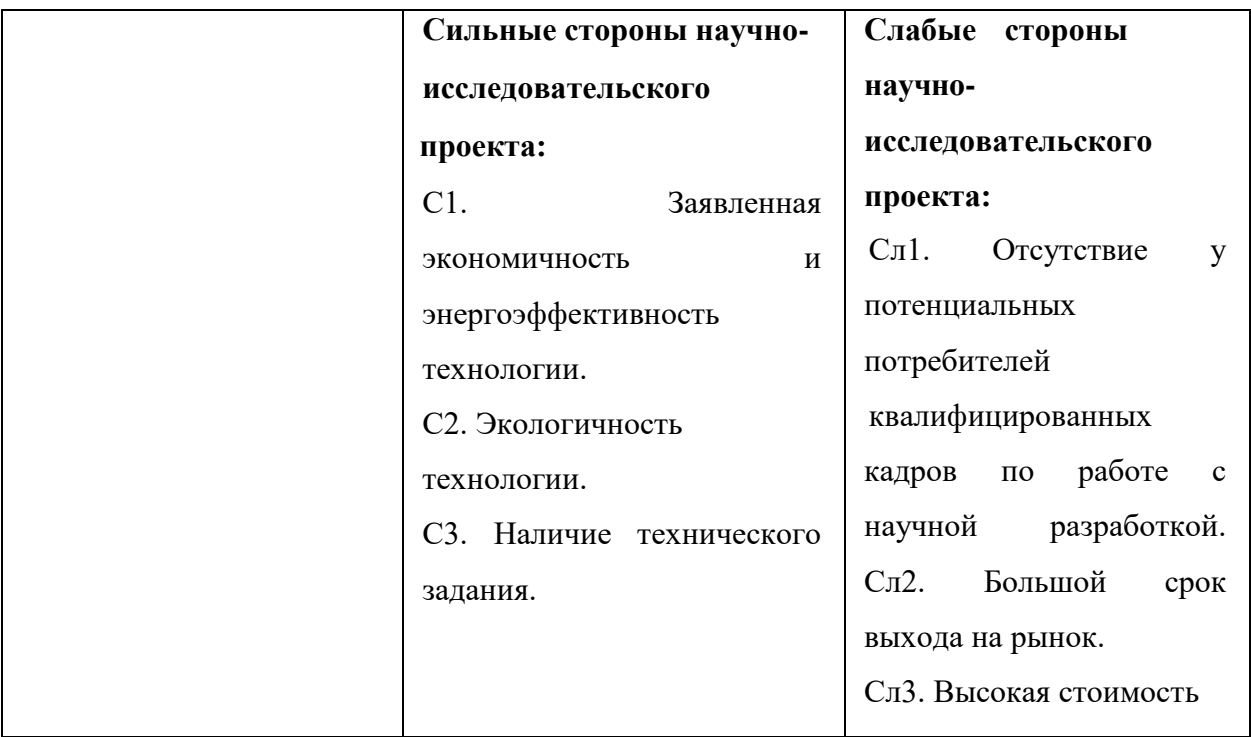

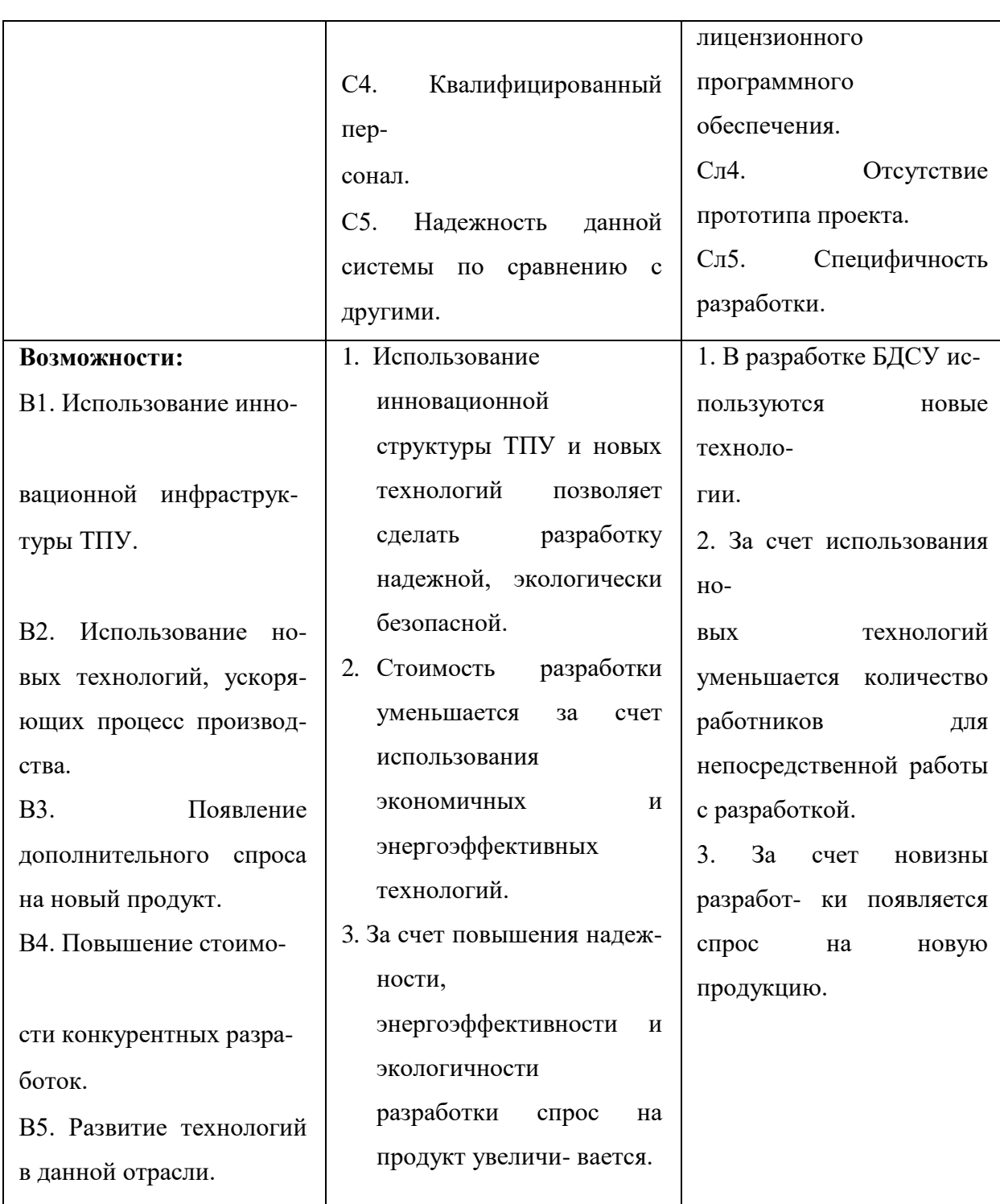

Продолжение таблицы  $12 - M$ тоговая матрица SWOT-анализа

Продолжение таблицы 12 – Итоговая матрица SWOT-анализа

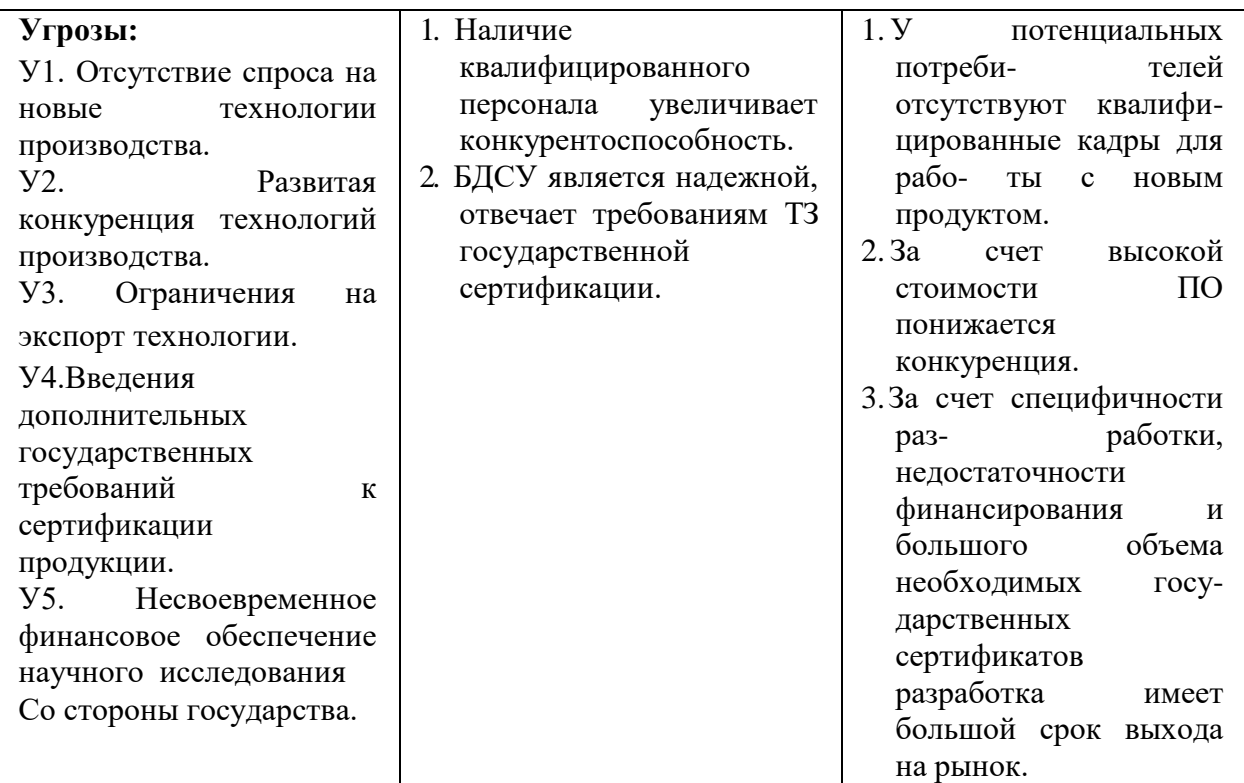

# **3.4 Расчет затрат на материалы**

<span id="page-33-0"></span>К данной статье расходов относится стоимость материалов, покупных изделий, полуфабрикатов и других материальных ценностей, расходуемых непосредственно в процессе выполнения работ над объектом проектирования. В таблице представлены данные о стоимости единицы товара и количество штук, используемых в проекте, а также общая сумма.

Таблица 13 – Материальные затраты на создание проекта

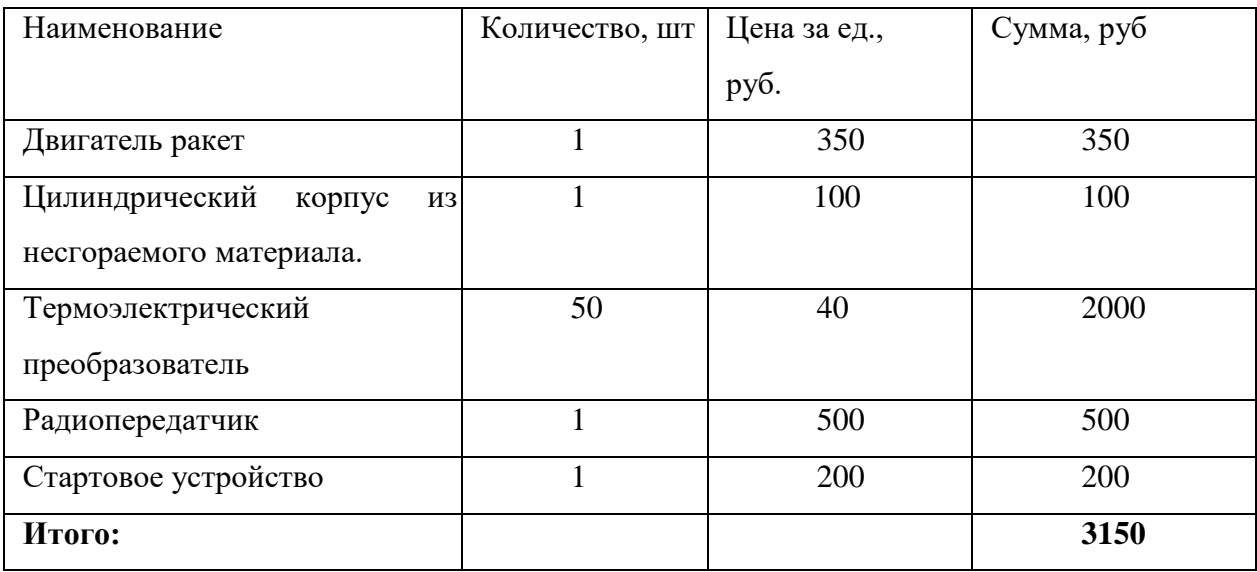

Было допущено, что ТЗР составляют 5 % от отпускной цены материалов, тогда расходы на материалы с учетом ТЗР равны  $C_{\text{marr}} = 3150 * 1,05 = 3307,5$ рублей.

#### 3.5 Основная заработная плата исполнителей темы.

<span id="page-34-0"></span>Ланная статья расходов включает заработную плату научного руководителя и инженера (в его роли выступает исполнитель проекта), а также премии, входящие в фонд заработной платы. Среднедневная тарифная заработная плата (ЗП<sub>лн-т</sub>) рассчитывается по формуле:

$$
3\Pi_{\pi} = MO/25,083,\tag{10}
$$

учитывающей, что в году 301 рабочий день и, следовательно, в месяце в среднем 25,083 рабочих дня (при шестидневной рабочей неделе). Для учета в составе заработной плате, премий, дополнительной зарплаты и районной надбавки используется следующий ряд коэффициентов:  $K_{\text{HP}} = 1.1$ ;  $K_{\text{non.3H}} =$ 1,188; К<sub>р</sub> = 1,3. Таким образом, для перехода от тарифной (базовой) суммы заработка исполнителя, связанной с участием в проекте, к соответствующему полному заработку (зарплатной части сметы) необходимо первую умножить на интегральный коэффициент  $K_{\mu} = 1,1*1,188*1,3 = 1,699$ . В таблице 16, приведены расчёты затрат на полную заработную плату. Месячные оклады были взяты из источника [11].

| Исполни | Оклад,    | Среднедневна  | Затраты | Коэффици | Фонд          |
|---------|-----------|---------------|---------|----------|---------------|
| тель    | руб./мес. | ставка,<br>Я  | времени | eHT      | з/платы, руб. |
|         |           | руб./раб.день | ,       |          |               |
|         |           |               | раб.дни |          |               |
| HP      | 40 000    | 1 600         | 31      | 1,699    | 84 270,4      |
| И       | 9 0 0 0   | 360           | 80      | 1,699    | 48 931.2      |
| Итог:   |           |               |         |          | 133 201,6     |

Таблица 14 – Затраты на заработную плату

<span id="page-34-1"></span><sup>3.6</sup> Расчёт затрат на социальный налог.

Затраты на единый социальный налог (ЕСН), включающий в себя отчисления в пенсионный фонд, на социальное и медицинское страхование, составляют 30% от полной заработной платы по проекту, т.е.  $C_{\text{coll}} = C_{3\Pi} \cdot 0.3$ . Исходя из этих данных, для данной работы:

$$
C_{\text{coll.}} = 133201.6 \cdot 0.3 = 39960.48 \text{ py } 60.48 \text{ (11)}
$$

#### **3.7 Расчѐт затрат на электроэнергию.**

<span id="page-35-0"></span>Данный вид расходов включает в себя затраты на электроэнергию, потраченную в ходе выполнения проекта на работу используемого оборудования, рассчитываемые по формуле:

$$
C_{3n.06} = P_{06} \cdot t_{06} \cdot H_3 \tag{12}
$$

где Р<sub>об</sub> – мощность, потребляемая оборудованием, кВт;

– тариф на 1 кВт∙час;

 $t_{\rm o6}$  – время работы оборудования, час.

Для ТПУ Ц<sub>Э</sub> = 6,59 руб./квт∙час (с НДС).

Время работы оборудования вычисляется на основе итоговых данных таблицы 14 для инженера ( $T_{\text{P},I}$ ) из расчета, что продолжительность рабочего дня равна 8 часов.

$$
t_{o6} = T_{\text{P},\text{I}} \cdot \text{K}_t \tag{13}
$$

где  $K_t \leq 1 - \kappa$ оэффициент использования оборудования по времени, равный отношению времени его работы в процессе выполнения проекта к  $T_{\text{P},I}$ , определяется исполнителем самостоятельно. В ряде случаев возможно определение  $t_{0.6}$  путем прямого учета, особенно при ограниченном использовании соответствующего оборудования.

Мощность, потребляемая оборудованием, определяется по формуле:

$$
P_{o6} = P_{HOM} \cdot K_C \tag{14}
$$

где Р<sub>ном</sub> - номинальная мощность оборудования, кВт;

 $K_C \geq 1$  – коэффициент загрузки, зависящий от средней степени использования номинальной мощности. Для технологического оборудования малой мощности  $K_c = 1$ .

Работа за ноутбуком производилась практически каждый день. Расчеты затрат на электроэнергию для технологических целей приведен в таблице 15.

Таблица 15 – Затраты на электроэнергию технологическую

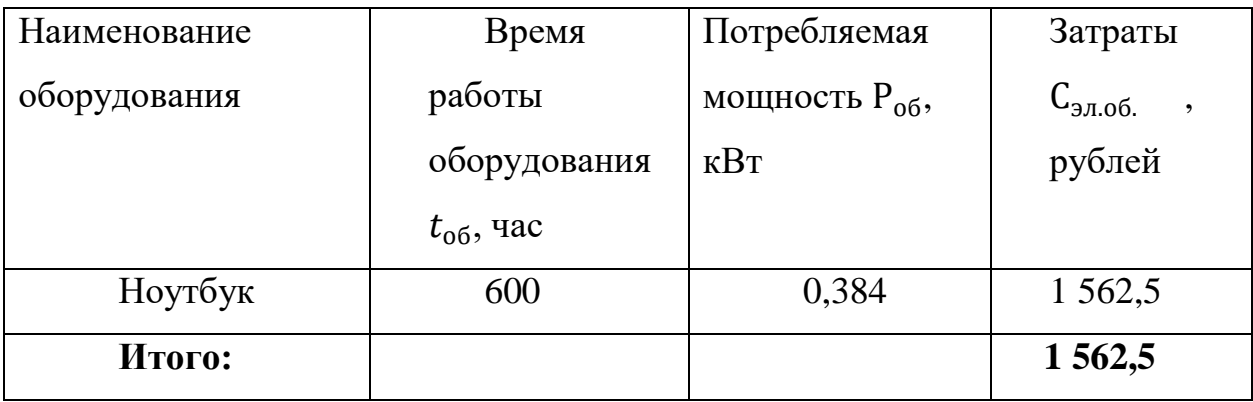

# **3.8 Расчѐт амортизационных расходов.**

<span id="page-36-0"></span>В статье «Амортизационные отчисления» рассчитывается амортизация используемого оборудования за время выполнения проекта.

Для расчѐта амортизационных расходов будет использоваться формула, представленная ниже.

$$
C_{AM} = \frac{H_A \cdot H_{OB} \cdot t_{p\phi} \cdot n}{F_A} \tag{15}
$$

где Н<sub>А</sub> – годовая норма амортизации единицы оборудования;

 – балансовая стоимость единицы оборудования с учетом ТЗР. При невозможности получить соответствующие данные из бухгалтерии она может быть заменена действующей ценой, содержащейся в ценниках, прейскурантах и т.п.;

 $F_{\rm A}$  – действительный годовой фонд времени работы соответствующего оборудования, берется из специальных справочников или фактического режима его использования в текущем календарном году. При этом второй вариант позволяет получить более объективную оценку САМ.

 $t_{\rm p\varphi}$  – фактическое время работы оборудования в ходе выполнения проекта, учитывается исполнителем проекта;

n – число задействованных однотипных единиц оборудования.

Для определения Н<sub>А</sub> следует обратиться к источнику [1], в котором имеются фрагменты постановления правительства РФ «О классификации основных средств, включенных в амортизационные группы». Оно позволяет получить рамочные значения сроков амортизации (полезного использования) оборудования  $\equiv$  СА. Н<sub>а</sub> определяется, как величина обратная СА.

Вначале были определены значения Н<sub>А</sub>. Для этого из приложения 2 была взята информация о рамочных значениях сроков для использованного оборудования. Для ноутбука (Н) был выбран диапазон  $2 \div 3$ , принято 2,5 года, что даёт  $H_A = \frac{1}{24}$  $\frac{1}{2.5}$  = 0,4. Значения  $F_{\rm A}$ , были использованы по фактическому времени использования оборудования.

Далее, использовав формулу (9), были найдены следующие значения.

$$
C_{AM}(H) = \frac{0.4 \cdot 31\,500 \cdot 600 \cdot 1}{2\,384} = 3171,14 \text{py6.44}
$$
\n(16)

В итоге, после суммирования полученных значений, было получено значение  $C_{AM} = 3171.14$  рублей.

# <span id="page-37-0"></span>**3.9 Расчет расходов, учитываемых непосредственно на основе платежных (расчетных) документов (кроме суточных).**

Во время проведения выпускной работы командировок не проводилось и специального оборудования не арендовалось.

# **3.10 расчет прочих расходов**

<span id="page-38-0"></span>В статье «Прочие расходы» отражены расходы на выполнение проекта, которые не учтены в предыдущих статьях, их следует принять равными 10% от суммы всех предыдущих расходов, то есть

$$
C_{\text{mpov}} = (C_{\text{mat}} + C_{3\text{II}} + C_{\text{cou}} + C_{\text{37.06}} + C_{\text{AM}} + C_{\text{hp}}) \cdot 0.1 \tag{17}
$$

Для данной работы это

$$
C_{\text{npov}} = (3150 + 133201.6 + 39960.48 + 1562.5 + 3171.14 + 0) \cdot 0.1 =
$$
  
= 18 104.572 pyблей. (18)

# **3.11 Расчет общей себестоимости разработки**

<span id="page-38-1"></span>Проведя расчет по всем статьям сметы затрат на разработку, можно определить общую себестоимость проекта «Разработка системы компенсации веса на тросовом подвесе».

Таблица 16 – Затраты на проект

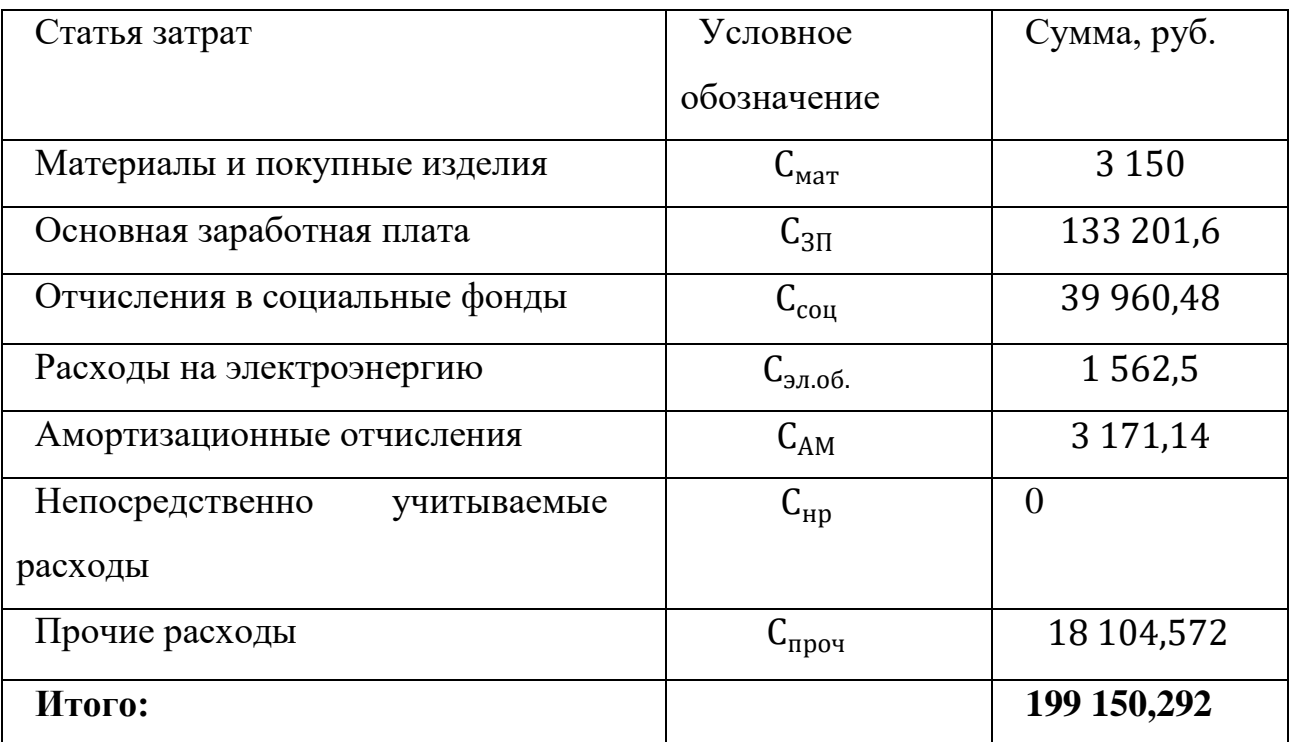

Таким образом, затраты на разработку составили C = **199 150,292** рублей.

#### 3.12 Расчёт прибыли.

<span id="page-39-0"></span>Прибыль от реализации проекта в зависимости от конкретной ситуации (масштаб и характер получаемого результата, степень его определенности и коммерциализации, специфика целевого сегмента рынка и т.д.) может определяться различными способами. В связи с тем, что данный проект является учебным стендом и планируется произвести только в одном экземпляре, то можно прибыль принять равной 20% от полной себестоимости проекта. В данном случае, прибыль составит 39830,0584 рублей.

# 3.13 Расчет НДС

<span id="page-39-1"></span>НДС составляет 20% от суммы затрат на разработку и прибыли. Для данной работы это (199150,292 +39830,0584) \* 0,2 = 47796,07

## 3.14 Цена разработка НИР

<span id="page-39-2"></span>Цена равна сумме полной себестоимости, прибыли и НДС. Для данной работы составляет

$$
IIHHP = 199150,292 + 39830,0584 + 47796,07 =
$$
  
= 286776,42p<sub>Y</sub>6<sub>J</sub>76 (19)

# 3.15 Определение ресурсоэффективности проекта

<span id="page-39-3"></span>Интегральный показатель финансовой эффективности для любой системы управления является одинаковым, поэтому перейдем к определению ресурсоэффективности проекта.

Ресурсоэффективность проекта можно оценить с помощью интегрального критерия ресурсоэффективности:

$$
I_{pi} = \sum a_i \cdot b_i \tag{20}
$$

где  $I_{pi}$  – интегральный показатель ресурсоэффективности;

 $a_i$  – весовой коэффициент разработки;

 $b_i$ – балльная оценка разработки, устанавливается экспертным путем по выбранной шкале оценки.

Расчѐт интегрального показателя ресурсоэффективности проводим в виде табличной формы (таблица 19).

Таблица 19 – Сравнительная оценка характеристик вариантов проектов

![](_page_40_Picture_179.jpeg)

Рассчитаем показатель ресурсоэффективности:

$$
I_{pi} = 0.25 \cdot 5 + 0.1 \cdot 5 + 0.1 \cdot 5 + 0.15 \cdot 5 + 0.25 \cdot 5 + 0.15 \cdot 4 =
$$
  
= 4.85 (21)

Показатель ресурсоэффективности проекта имеет высокое значение, что говорит об эффективности использования данного технического проекта.

# <span id="page-41-0"></span>**4 Социальная ответственность**

## **4.1 Введение раздела Социальная ответственность**

<span id="page-41-1"></span>В данной выпускной квалификационной работе представлена разработка программы для устройства сигнализации о лесном пожаре. Рабочее место находится в лесу, Работа проходила автоматическая без питания с помощью температуры пожара.

В данном разделе разработан комплекс мероприятий, снижающих негативные последствия таких работ для человека, общества и окружающей среды.

Проведение мероприятий по снижению негативных воздействий обеспечивает улучшение условий труда и повышает производительность человека.

Далее будут рассмотрены факторы производственной среды и организация рабочего места, влияющие на работоспособность сотрудника, а также влияние проектной деятельности на состояние окружающей среды и мероприятия, обеспечивающие безопасность в чрезвычайных ситуациях.

# **4.2 Производственная безопасность**

<span id="page-41-2"></span>Нормативные документы по производственной безопасности представлены в таблице 20.

# Таблица 20 - ГОСТ 12.1.019-2017 ССБТ

![](_page_42_Picture_167.jpeg)

![](_page_43_Picture_104.jpeg)

# Продолжение таблицы 20 - ГОСТ 12.1.019-2017 ССБТ

# **4.3 Определение ресурсоэффективности проекта**

<span id="page-43-0"></span>Во время работы с устройством сигнализацией о лесном пожаре на работника (специалиста) может воздействовать ряд производственных факторов. Устройство представляет собой цилиндрический корпус из несгораемого материала, ракет двигателя, термоэлектрический преобразователь, радиопередатчик, воспламенитель и стартовое устройство.

Возможность безопасного исполнения работниками своих трудовых обязанностей является важным условием современного эффективного производства, данный раздел посвящен поиску факторов окружающей среды, отрицательно влияющих на здоровье человека, а также технологических опасностей, появляющихся в результате работы разработанной системы и путей ослабления, либо исключения этих опасностей.

Предполагается, что данная система будет использоваться в лесу под открытом небом.

В данной части работы рассматриваются опасные и вредные факторы, которые могут возникнуть во время эксплуатации. Перечисленные факторы приведены в таблице 21.

Таблица 21 – Вредные и опасные факторы при разработке и выполнении работ с Устройство сигнализации о лесном пожаре

![](_page_44_Picture_169.jpeg)

# <span id="page-45-0"></span>**4.3 Повышенный уровень шума**

Повышенный шум в пределах 40-70 дБ создаѐт значительную нагрузку на нервную систему, вызывая ухудшение самочувствия и при длительном воздействии может стать причиной неврозов. Воздействие шума с уровнем шума свыше 80 дБ может привести к потере слуха. При воздействии высоких уровней более 140 дБ возможен разрыв барабанных перепонок, контузия или смерть. Шумовое загрязнение среды на рабочем месте неблагоприятно воздействует на работающих: снижается внимание, снижается скорость психических реакций и т. п. В результате снижается производительность труда и качество выполняемой работы.

При выполнении работ, описанных выше, специалист может оказаться под шумовым воздействием со стороны оборудования, находящегося в рабочем помещении: персональные компьютеры, акустический сенсор, электрическое устройство и др.

Работы, выполняемые специалистом, оцениваются как научная деятельность, конструирование и проектирование. В связи с этим эквивалентный уровень шума а рабочем помещение не должен превышать 50 дБА [5].

Наиболее эффективная защита от производственного шума создается с помощью специальных архитектурно-строительных решений на этапе проектирования здания, планировки офиса. В качестве дополнительных мер по защите от шума можно применят различные звукоизолирующие кожухи, звукопоглощающие отделочные материалы. [6]

# <span id="page-45-1"></span>**4.5 Повышенный уровень электромагнитных излучений; повышение напряжѐнность электрического поля**

При длительном действии электромагнитного поля различных диапазонов длин волн характерно развитие функциональных расстройств центральной нервной системы, неярко выраженные сдвиги эндокринно-

обменных процессов, изменение состава крови, трофические нарушения и стойкое снижение работоспособности.

Источником электромагнитного поля и электромагнитных излучений на рабочем месте является компьютер, в частности экран монитора компьютера, процессор. Вокруг ПК образуется электромагнитное поле с диапазоном частот от 5 до 400 кГц/ Мощность экспозиционной дозы мягкого рентгеновского излучения в любой точке на расстоянии 0,05 м от экрана при любых положениях ПК не должна превышать 100 мкР/час [2]. Допустимые значения параметров неионизирующих электромагнитных излучений от монитора компьютера представлены в таблице 22.

Таблица 22 – Допустимые значения параметров неионизирующих электромагнитных излучений [7]

![](_page_46_Picture_119.jpeg)

Предельно-допустимые нормы ЭМП, создаваемых ПЭВМ, представлены в таблице 23.

Таблица 23 – Предельно допустимые нормы ЭМП, создаваемых ПЭВМ [7]

![](_page_46_Picture_120.jpeg)

Продолжение таблицы 23 – Предельно допустимые нормы ЭМП, создаваемых ПЭВМ [7]

![](_page_47_Picture_151.jpeg)

 Ряд мероприятий, позволяющих уменьшить влияние вредных факторов на работника при работе за ПК: каждые 45–60 минут, необходимо делать перерыв на 10–15, выполнять гимнастику для глаз, а также выполнять упражнения на расслабление, которые могут уменьшить напряжение, накапливающееся в мышцах при длительной работе за компьютером.

#### **4.6 Повышенная или пониженная влажность воздуха.**

<span id="page-47-0"></span>Повышенная влажность при высокой температуре воздуха способствует перегреванию организма, при низкой температуре увеличивается теплоотдача с поверхности кожи, что ведет к переохлаждению. Низкая влажность вызывает неприятные ощущения в виде сухости слизистых оболочек дыхательных путей работающего.

Выполняемые работы по интенсивности энергозатрат попадают в категорию Ia, так как выполняются сидя и без значительных физических напряжений. Таким образом, оптимальными нужно считать параметры микроклимата, соответствующие категории Ia в таблице 3 и 4.

Таблица 24 - Оптимальные величины показателей микроклимата на рабочих местах производственных помещений [8].

![](_page_47_Picture_152.jpeg)

Таблица 25 - Допустимые величины показателей микроклимата на рабочих местах производственных помещений [8]

| Период года | Категория работ                         | Температура | Относительная           | Скорость                 |
|-------------|-----------------------------------------|-------------|-------------------------|--------------------------|
|             | по уровню<br>энергозатрат,<br><b>BT</b> | воздуха, °С | влажность<br>воздуха, % | движения<br>воздуха, м/с |
| Холодный    | Ia (до 139)                             | $20,0-21,9$ |                         | 0,1                      |
| Тёплый      | Ia (до 139)                             | 21,0-22,9   | 15-75                   | 0,1                      |

Для поддержания оптимальных параметров микроклимата необходимо применять системы отопления, вентиляции и кондиционирования, увлажнители воздуха, в рабочих помещениях с ПЭВМ необходимо ежедневно проводить влажную уборку и каждый час проветривать помещение.

# <span id="page-48-0"></span>**4.7 Недостаточная освещенность рабочей зоны; отсутствие или недостаток естественного света**

Неудовлетворительное освещение является одной из причин повышенного утомления, особенно при напряжѐнных зрительных работах. Недостаточное освещение также влияет на психику человека, вызывает усталость центральной нервной системы.

Освещение рабочего места складывается из естественного и искусственного освещения. Естественное освещение достигается установкой оконных проемов с коэффициентом естественного освещения КЕО не ниже 1,2% в зонах с устойчивым снежным покровом и не ниже 1,5% на остальной территории. Световой поток из оконного проема должен падать на рабочее место оператора с левой стороны.

Работа за ПК относится к зрительным работам высокой точности для любого типа помещений [9]. Параметры освещѐнности:

– наименьший размер объекта различения  $-0.3 - 0.5$  мм;

- разряд зрительной работы III В;
- освещенность при системе комбинированного искусственного освещения на рабочей поверхности 600 – 750 лк, в том числе от общего – 200 лк;
- коэффициент пульсации освещѐнности 5%;
- КЕО при верхнем освещении 2,5 %;
- КЕО при боковом освещении 0,7 %.

Искусственное освещение в помещениях эксплуатации компьютеров должно осуществляться системой общего равномерного освещения.

## **4.8 Электрический ток**

<span id="page-49-0"></span>Электробезопасность – система организационных и технических мероприятий, а также средств, обеспечивающих защиту людей от вредного и опасного воздействия электрического тока, электрической дуги, электромагнитного поля и статистического электричества.

Токи статического электричества, наведенные в процессе работы на устройство корпусах, системного блока, аппаратной части могут приводить к разрядам при прикосновении к этим элементам. Такие разряды представляют опасность для работы устройства и могут привести к его выходу из строя.

Во время установки устройства сигнализации о лесном пожаре пользователь обязательно проверить температурный выключатель, термоэлектрический преобразователь. Поэтому перед началом работы следует убедиться в отсутствие свешивающихся со проводом питания. В целостности вилки и провода электропитания, в отсутствии видимых повреждений и наличии заземления при экранного фильтра.

К методу защиты от воздействия статического электричества относятся: влажная уборка, предназначения для уменьшения количества пылинок в воздухе и на предметах помещения; увеличение влажности воздуха до 65–75 %; защитное заземление электропроводных элементов оборудования; применение

средства индивидуальной защиты, таких как антистатические спреи и браслеты.

Допустимый ток частотой 50 Гц при длительности воздействия более 10 секунд составляет 2 мА, а при длительности 10 секунд и менее – 6 мА. Для постоянного тока эта величина равна 10 и 15 мА

К методам защиты от опасности поражения электрическим током относятся: электрическая изоляция токоведущих частей (сопротивление изоляции должно быть не менее 0,5 МОм для сетей до 1 кВ); ограждение токоведущих частей, которые работают под напряжением; использование малых напряжений, например, не более 50 В переменного или 120 постоянного; электрическое разделение сетей на отдельные короткие участки; защитное заземление и зануление; применение средств индивидуальной защиты, таких как плакаты и знаки безопасности, изолирующие подставки, защитная одежд.

## **4.9 Экологическая безопасность.**

<span id="page-50-0"></span>При работе различных устройств всегда есть вероятность загрязнения окружающей среды. Все приборы могут влиять на атмосферу, гидросферу и литосферу.

В отличие от обычной системы устройство сигнализации о лесном пожаре может возникнуть следующие виды негативного воздействия на окружающую среду:

-загрязнение при утилизации старого термопар и старого ракет двигатель.

Термопар и старого ракет двигатель после завершения использования (срока эксплуатации) можно отнести к отходам электронной промышленности. Переработка такого рода отходов осуществляется разделением на однородные компоненты. Существует два вида способов выделения компонентов: физические (механическая переработка, магнитная сепарация) и химические (пиролиз, металлургические методы). Эти способы используются для выделения пригодных для дальнейшего использования компонентов и

направлением их 51 для дальнейшего использования: кремний, алюминий, золото, серебро, редкие металлы.

Для утилизации пластмассовых частей могут применяться следующие способы: переработка отходов в полимерное сырьё и его повторное использование; сжигание вместе с другими отходами; пиролиз; захоронение на полигонах и на свалках.

устройство сигнализации о лесном пожаре может содержать: тяжелые металлы, печатные платы с замедлителями горения, которые при горении могут выделять опасные диоксиды. Для опасных отходов используют теплоту сжигания, такой способ не исключает образования токсичных выбросов.

Отходы, которые не подлежат переработке, утилизации и вторичному использованию, подлежат захоронению на полигонах или в почве. Большое значение имеют нормативы предельно допустимых концентраций токсичных веществ в почве (ПДКп, мг/кг) в соответствии с [10].

## **4.10 Безопасность в чрезвычайных ситуациях**

<span id="page-51-0"></span>Пожар – неконтролируемое горение вне специального очага. Для реализации процесса горения необходимо наличие горючего, окислителя и источника воспламенения.

Офисное помещение (кабинет) по пожарной безопасности относится к категории B, в ней находятся горючие материалы и вещества в холодном состоянии [9]. По степени огнестойкости данное помещение относится к 3-й степени огнестойкости [9]. Возможные причины пожара: перегрузка в электросети, короткое замыкание, разрушение изоляции проводников.

Для локализации или ликвидации загорания на начальной стадии используются первичные средства пожаротушения: огнетушащие вещества (вода, песок, земля); огнетушащие материалы (грубошерстные куски материи – кошмы, асбестовые полотна, металлические сетки с малыми ячейками ит. п.); пожарный инвентарь (бочки и чаны с водой, пожарные ведра, ящики и

песочницы с песком); пожарные краны на внутреннем водопроводе 52 противопожарного водоснабжения в сборе с пожарным стволом и пожарным рукавом; огнетушители [9]**.** Первичные средства пожаротушения обычно применяют до прибытия пожарной команды.

Здание должно соответствовать требованиям пожарной безопасности, а именно: иметь охранно-пожарную сигнализацию, план эвакуации, порошковые огнетушителей с поверенным клеймом, таблички с указанием направления к запасному (эвакуационному) выходу.

Углекислотные огнетушители ОУ-3 предназначены для тушения загораний веществ, горение которых не может происходить без доступа воздуха, загораний электроустановок, находящихся под напряжением не более 1000В, жидких и газообразных веществ (класс В, С). Огнетушители не предназначены для тушения загорания веществ, горение которых может происходить без доступа воздуха (алюминий, магний и их сплавы, натрий, калий), такими огнетушителями нельзя тушить дерево. В общественных зданиях и сооружениях на каждом этаже должно размещаться не менее двух переносных огнетушителей. Огнетушители следует располагать на видных местах вблизи от выходов из помещений на высоте не более 1,35 м. Размещение первичных средств пожаротушения в коридорах, переходах не должно препятствовать безопасной эвакуации людей.

# <span id="page-52-0"></span>**4.11 Правовые и организационные вопросы обеспечения безопасности**

Требования к организации рабочих мест предъявляются следующее. Рабочее место должно быть организовано с учетом эргономических требований согласно ГОСТ 12.2.033-78 «ССБТ. Рабочее место при выполнении работ стоя. Общие эргономические требования» и ГОСТ 12.2.061-81 «ССБТ. Оборудование производственное. Общие требования безопасности к рабочим местам».

В соответствии с государственными стандартами и правовыми нормами

обеспечения безопасности предусмотрена рациональная организация труда в течение смены, которая предусматривает:

• длительность рабочей смены не более 8 часов;

• установление двух регламентируемых перерывов (не менее 20 минут после 1-2 часов работы, не менее 30 минут после 2 часов работы);

• обеденный перерыв не менее 40 минут.

# **4.12 Заключение по разделу Социальная ответственность**

<span id="page-53-0"></span>На данной дипломной работе была разработана модель устройство сигнализации о лесном пожаре. Изучив техническую документацию по работе, был составлен алгоритм технологического процесса.

Таким образом, поставленная цель – разработать устройство сигнализации о лесном пожаре.

#### **Заключение**

В данной дипломной работе была разработана модель устройство сигнализации о лесном пожаре. Изучив техническую документацию по работе, был составлен алгоритм технологического процесса. Таким образом, поставленная цель – разработать устройство сигнализации о лесном пожаре, была достигнута.

В ходе выполнения работы над разделом «Социальная ответственность» были выявлены опасные и вредные факторы, воздействию которых может подвергнуться человек при проектировании алгоритма построения карты глубины. Был проведен анализ нормативной документации.

В ходе выполнения работы над разделом «Финансовый менеджмент, ресурсоэффективность и ресурсосбережение», были проведены :

1. Была разработана таблица временных показателей, рассчитана заработная плата разработчиков системы

- 2. Затраты на разработку системы составили 199 150,292 руб.
- 3. Проведена оценка ресурсоэффективности проекта.

#### **Список используемой литературы:**

<span id="page-55-0"></span>**1.** Защищает древесину от возгорания, останавливает распространение пламени во время пожара, режим доступа: <http://mtsk.mos.ru/Handlers/Files.ashx/Download?ID=3696>

**2.** Реактивные Двигатели для моделей, режим доступа: [http://real](http://real-rockets.ru/wp-content/uploads/2016/04/rd1-10.pdf)[rockets.ru/wp-content/uploads/2016/04/rd1-10.pdf](http://real-rockets.ru/wp-content/uploads/2016/04/rd1-10.pdf)

**3.** Кабель термопарный в термостойкой изоляции предназначен для изготовления термоэлектрических преобразователей. Режим доступа: [http://tpchel.ru/KTI-HA\\_KTI-HK](http://tpchel.ru/KTI-HA_KTI-HK)

**4.** Радиопередатчик с частотной манипуляцией генератором и внешней антенной.

Режим доступа[:http://www.gaw.ru/html.cgi/txt/ic/Telecontrolli/rt/rtfq1.htm.](http://www.gaw.ru/html.cgi/txt/ic/Telecontrolli/rt/rtfq1.htm)

**5.** ГОСТ 562-962 шум на рабочих местах, в помещениях жилых, общественных зданий и на территории жилой застройки.

**6.** ГОСТ 12-77 защита от шума.

**7.** ГОСТ 055-96 Электромагнитные излучения радиочастотного диапазона.

**8.** ГОСТ 548-96 Гигиенические требования к микроклимату производственных помещении.

**9.** ГОСТ Р 50571.3-94. Требования по обеспечению безопасности. Защита от поражения электрическим током.

**10.** ГОСТ Р 12.1.019-2009 Электробезопасность общие требования и номенклатуры защит.

**11.** ГОСТ 12.2.032-78 Система стандартов безопасности труда (ССБТ). Рабочее место при выполнении работ сидя. Общие эргономические требования